### Chapter 1: Getting Started with ROS Robotics Application Development

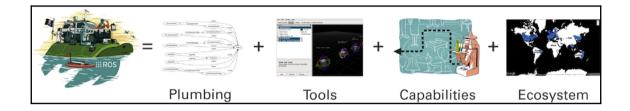

| Distro                            | Release date    | Poster | Tuturtle, turtle in tutorial | EOL date                    |
|-----------------------------------|-----------------|--------|------------------------------|-----------------------------|
| ROS Kinetic Kame<br>(Recommended) | May 23rd, 2016  |        | *                            | May, 2021                   |
| ROS Jade Turtle                   | May 23rd, 2015  |        |                              | May, 2017                   |
| ROS Indigo Iglao                  | July 22nd, 2014 |        | <b>₩</b>                     | April, 2019<br>(Trusty EOL) |

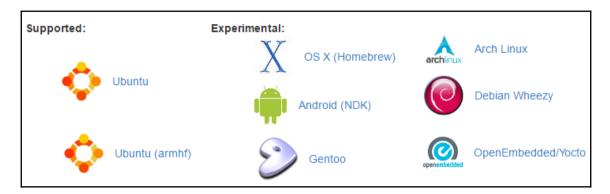

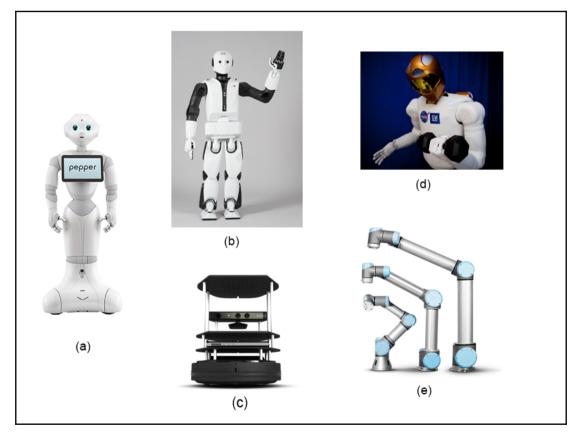

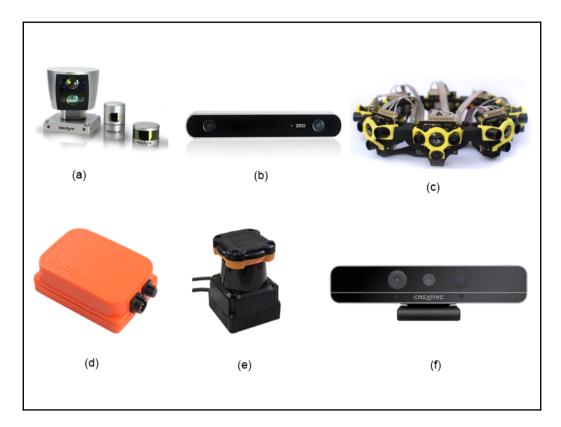

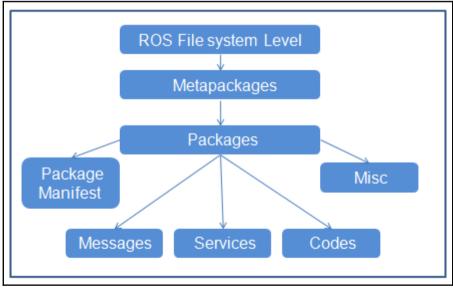

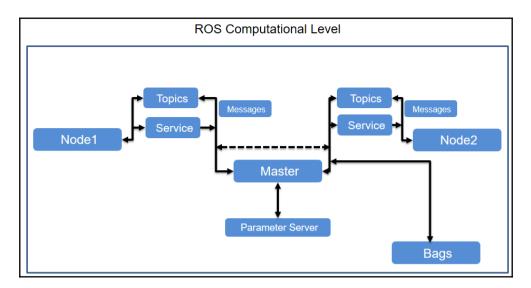

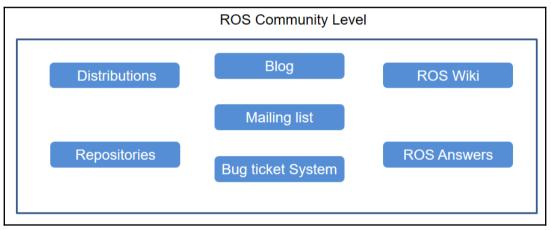

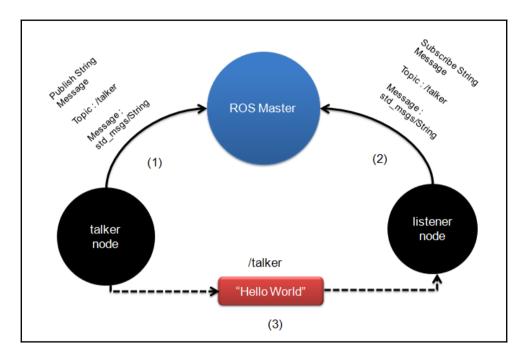

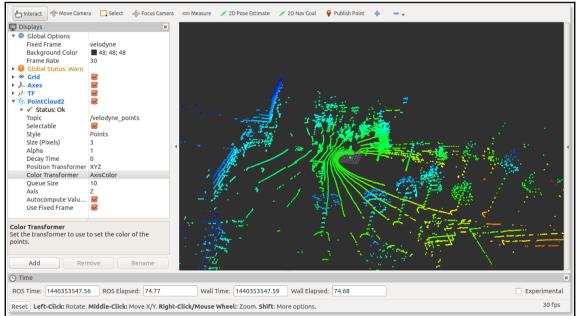

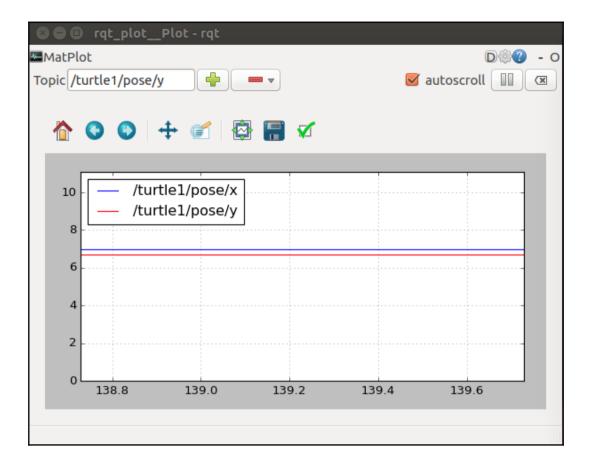

| 😣 🖱 💷 rqt_graphRosGraph - rqt                                           |                              |
|-------------------------------------------------------------------------|------------------------------|
| 🖗 Node Graph                                                            | DØ - 0                       |
| C         Nodes only         1         /                                |                              |
| Group: Namespaces Actions Hide: Dead sinks Leaf topics Debug            | 🗌 Highlight 🥑 Fit 🔟          |
| /turtle1/cmd_vel /turtlesin<br>/teleop_turtle /rosout<br>/rqt_gui_py_no | t /rosout<br>/rosout /rosout |

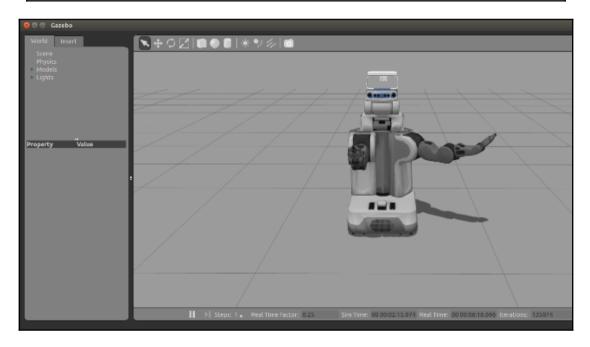

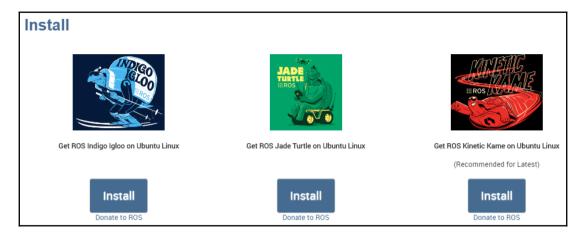

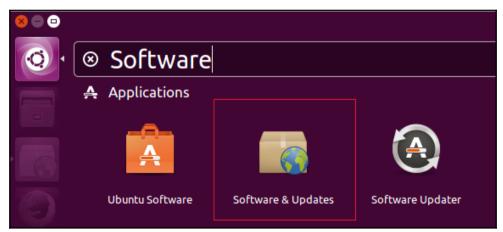

| 😣 🗖 🗊 Software 8                              | & Updates           |             |                                  |                    |                   |
|-----------------------------------------------|---------------------|-------------|----------------------------------|--------------------|-------------------|
| Ubuntu Software                               | Other Software      | Updates     | Authentication                   | Additional Drivers | Developer Options |
| Downloadable fro                              | om the Internet     |             |                                  |                    |                   |
| 🗹 Canonical-su                                | pported free and    | open-sour   | ce software (main)               | )                  |                   |
| 🗹 Community-r                                 | maintained free ar  | nd open-so  | urce software (un                | iverse)            |                   |
| 🗹 Proprietary d                               | lrivers for devices | (restricted | i)                               |                    |                   |
| Software res                                  | tricted by copyrig  | ht or legal | issues <mark>(multivers</mark> e | 2)                 |                   |
| Source code                                   |                     |             |                                  |                    |                   |
| Download from:                                | Main server         |             |                                  |                    | •                 |
| Installable from (                            | CD-ROM/DVD          |             |                                  |                    |                   |
| Cdrom with<br>Officially sup<br>Restricted co |                     | S 'Xenial X | (erus'                           |                    |                   |
|                                               |                     |             |                                  |                    |                   |
|                                               |                     |             |                                  | F                  | Revert Close      |

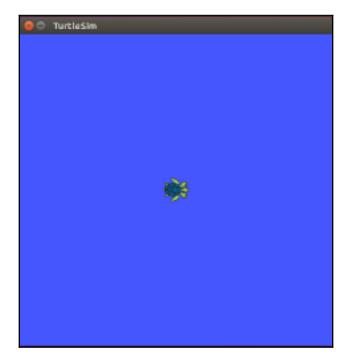

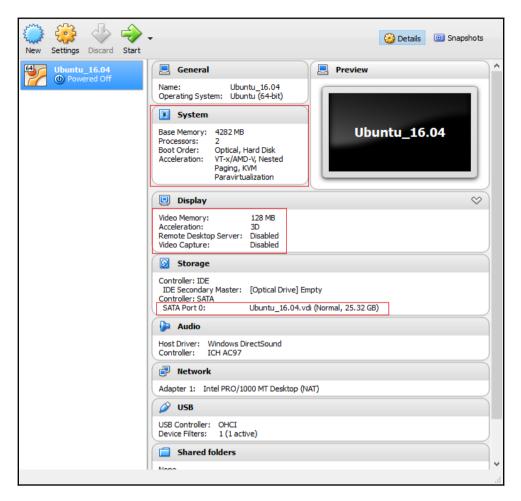

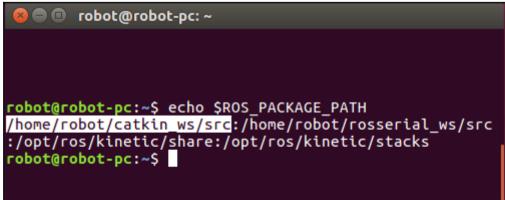

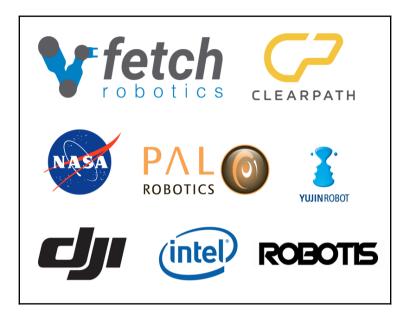

### **Required Skills:**

- BS or MS in Computer Science, Robotics, or a related field.
- 3+ year of software engineering experience.
- Experience with C++ and/or Python in a Linux Environment.
- Experience with Software Development on/with Robotic Platforms.
- Experience with Robot Operating System (ROS).
- Love of robots is a must as you will be surrounded by them.

#### Nice To Haves:

- Experience with MoveIt, SBPL and/or OMPL.
- Experience with OpenCV or PCL.

# Chapter 2: Face Detection and Tracking Using ROS, OpenCV and Dynamixel Servos

| [ 86.483102] | <pre>usb 1-1.5: new high-speed USB device number 6 using ehci-pci</pre>             |
|--------------|-------------------------------------------------------------------------------------|
| [ 86.620403] | <pre>usb 1-1.5: New USB device found, idVendor=0c45, idProduct=6340</pre>           |
| [ 86.620409] | <pre>usb 1-1.5: New USB device strings: Mfr=2, Product=1, SerialNumber=3</pre>      |
| [ 86.620412] | usb 1-1.5: Product: iBall Face2Face Webcam C12.0                                    |
| [ 86.620414] | usb 1-1.5: Manufacturer: iBall Face2Face Webcam C12.0                               |
| [ 86.620416] | usb 1-1.5: SerialNumber: iBall Face2Face Webcam C12.0                               |
| [ 86.657389] | media: Linux media interface: v0.10                                                 |
| [ 86.677503] | Linux video capture interface: v2.00                                                |
| [ 86.703833] | usb 1-1.5: 3:1: cannot get freq at ep 0x84                                          |
| [ 86.722072] | usbcore: registered new interface driver snd-usb-audio                              |
| [ 86.722096] | <pre>uvcvideo: Found UVC 1.00 device iBall Face2Face Webcam C12.0 (0c45:6340)</pre> |
| [ 86.735670] | <pre>input: iBall Face2Face Webcam C12.0 as /devices/pci0000:00/0000:00:1a.0/</pre> |
| t/input16    |                                                                                     |
| [ 86.735747] | usbcore: registered new interface driver uvcvideo                                   |
| [ 86.735749] | USB Video Class driver (1.1.1)                                                      |

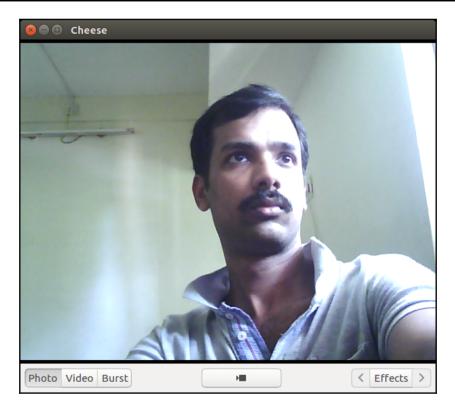

| Usb.cam/image_raw                                                                                          | usb_cam (usb_c<br>auto-starting new<br>process[master]: s<br>ROS_MASTER_URI=htt<br>setting /run_id tc<br>process[rosout-1]:<br>started core servi                   | <pre>tarted with pid [2358] p://localhost:ll3ll p7d4261d4-6139-11e6-aa0d-00177c2e2869 started with pid [2371] ce [/rosout]</pre>                                                                                                    |  |  |  |
|----------------------------------------------------------------------------------------------------|----------------------------------------------------------------------------------------------------|----------------------------------------------------------------------------------------------------|--|--|--|
| (x=601. y=208) - R:242 C:255 B:25                                                                          | process[image_view<br>init done<br>[ INFO] [147108102<br>[ INFO] [147108102<br>[ INFO] [147108102<br>robot/.ros/camera<br>[ INFO] [147108102<br>at 640x480 via mmma | <pre>: started with pid [2374]<br/>-3]: started with pid [2375]<br/>:5.462042674]: Using transport "raw"<br/>:5.558371124]: using default calibration URL<br/>:5.558438461]: camera calibration URL: file:///home/<br/>info/head_camera.yaml<br/>:5.56920986]: Starting 'head_camera' (/dev/video0)<br/>p (yuyv) at 30 FPS<br/>:5.727123011]: unknown control 'focus_auto'</pre> |  |  |  |
| 😣 🖻 🗉 robot@robot-pc: ~                                                                                    |                                                                                                    |                                                                                                    |  |  |  |
| /home/robot/ros_projects_dependencies/s                                                                    | rc/usb_c ×                                                                                                    | robot@robot-pc: ~                                                                                                    |  |  |  |
| <pre>robot@robot-pc:~\$ rostop /image_view/parameter_de /image_view/parameter_up /rosout /rosout_agg</pre> | escriptio                                                                                                    | าร                                                                                                    |  |  |  |
| /usb cam/camera info                                                                                       |                                                                                                    |                                                                                                    |  |  |  |
| /usb_cam/image_raw                                                                                         |                                                                                                    |                                                                                                    |  |  |  |
| /usb_cam/image_raw/comp                                                                                    |                                                                                                    |                                                                                                    |  |  |  |
| <pre>/usb_cam/image_raw/comp<br/>/usb_cam/image_raw/comp</pre>                                             |                                                                                                    |                                                                                                    |  |  |  |
| <pre>/usb_cam/image_raw/compressed/parameter_updates /usb_cam/image_raw/compressedDepth</pre>              |                                                                                                    |                                                                                                    |  |  |  |
|                                                                                                    | ressedDep                                                                                                    | th/parameter_descriptions                                                                                                    |  |  |  |
| /usb_cam/image_raw/comp<br>/usb_cam/image_raw/theo                                                         |                                                                                                    | ch/parameter_updates                                                                                                    |  |  |  |
| /usb_cam/image_raw/theo                                                                                    |                                                                                                    | ter descriptions                                                                                                    |  |  |  |
| /usb_cam/image_raw/theo                                                                                    |                                                                                                    |                                                                                                    |  |  |  |

robot@robot-pc:~\$

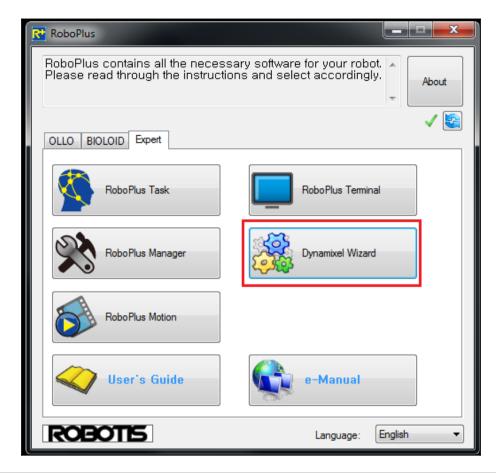

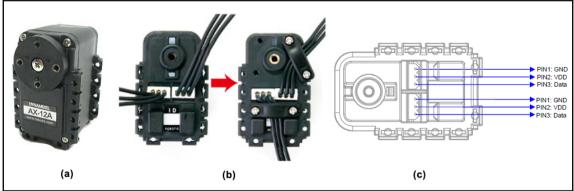

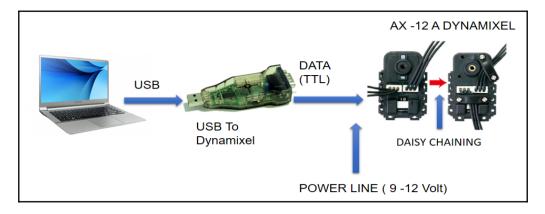

| Weight :                                  | 54.6g (AX-12A)                                                       |
|-------------------------------------------|----------------------------------------------------------------------|
| Dimension :                               | 32mm * 50mm * 40mm                                                   |
| <ul> <li>Resolution :</li> </ul>          | 0.29°                                                                |
| Gear Reduction Ratio :                    | 254 : 1                                                              |
| <ul> <li>Stall Torque :</li> </ul>        | 1.5N.m (at 12.0V, 1.5A)                                              |
| No load speed : 59                        | Prpm (at 12V)                                                        |
| <ul> <li>Running Degree :</li> </ul>      | 0° ~ 300°, Endless Turn                                              |
| <ul> <li>Running Temperature :</li> </ul> | -5°C ~ +70°C                                                         |
| <ul> <li>Voltage :</li> </ul>             | 9 ~ 12V (Recommended Voltage 11.1V)                                  |
| <ul> <li>Command Signal :</li> </ul>      | Digital Packet                                                       |
| Protocol Type :                           | Half duplex Asynchronous Serial Communication (8bit,1stop,No Parity) |
| <ul> <li>Link (Physical) :</li> </ul>     | TTL Level Multi Drop (daisy chain type Connector)                    |
| • ID :                                    | 254 ID (0~253)                                                       |
| Communication Speed :                     | 7343bps ~ 1 Mbps                                                     |
| Feedback :                                | Position, Temperature, Load, Input Voltage, etc.                     |
| <ul> <li>Material :</li> </ul>            | Engineering Plastic                                                  |

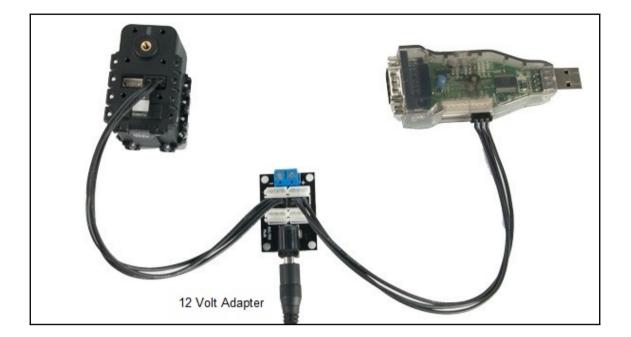

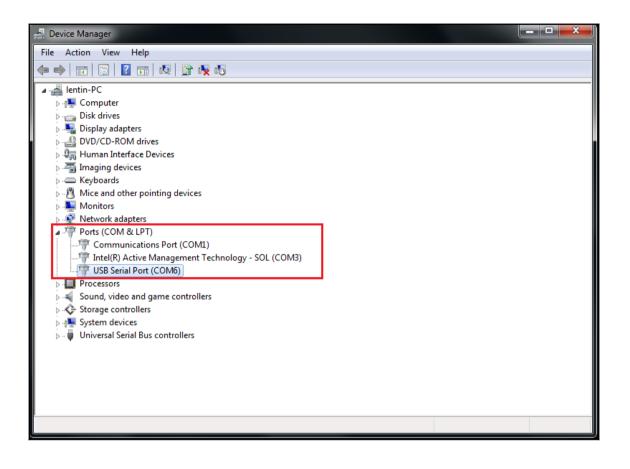

| 📸 Dynamixel Wizard             |             |          |            |                |        |                 |
|--------------------------------|-------------|----------|------------|----------------|--------|-----------------|
| ECOM6 🗸 🖉 🌋                    | <b>m</b> [] | 6        | ⊕ <b>'</b> | <b>\</b> -   😗 |        | V 😂             |
| □                              |             | 6        |            |                |        |                 |
| [ID:001] AX-12A                | _           |          |            | bps            | Search | OXL 1.0 OXL 2.0 |
| (4)                            | 2           | ▶ 1      |            | 1000000        |        | Basic Search 👻  |
|                                |             | 34       |            | 57142          |        |                 |
|                                |             |          |            |                |        | 3               |
|                                |             |          |            |                |        | Start searching |
|                                |             |          |            |                |        | Stop searching  |
|                                |             | Search ( | Compl      | ete            |        |                 |
| Total of 1 Dynamixel(s) found. |             |          |            |                |        |                 |

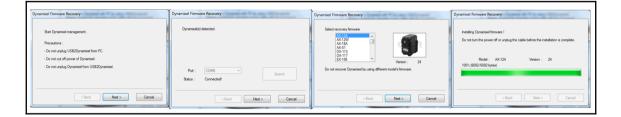

| Addr | Description                          | Value | Addr | Description           | Value |
|------|--------------------------------------|-------|------|-----------------------|-------|
| 0    | Model Number                         | 12    | 14   | Max Torque            | 1023  |
| 2    | Version of Firmware                  | 24    | 16   | Status Return Level   | 2     |
| 3    | ID                                   | 1     | 17   | Alam LED              | 0     |
| 4    | Baud Rate                            | 1     | 18   | Alarm Shutdown        | 37    |
| 5    | Return Delay Time                    | 250   | 24   | Torque Enable         | 1     |
| 6    | CW Angle Limit (Joint / Wheel Mode)  | 0     | 25   | LED                   | 0     |
| 8    | CCW Angle Limit (Joint / Wheel Mode) | 1023  | 26   | CW Compliance Margin  | 1     |
| 11   | The Highest Limit Temperature        | 70    | 27   | CCW Compliance Margin | 1     |
| 12   | The Lowest Limit Voltage             | 60    | 28   | CW Compliance Slope   | 32    |
| 13   | The Highest Limit Voltage            | 140   | 29   | CCW Compliance Slope  | 32    |
| 14   | Max Torque                           | 1023  | 30   | Goal Position         | 512   |
| 14   |                                      |       | - 32 | Moving Speed          | 83    |
|      | Status Return Level                  | 2     | 34   | Torque Limit          | 1023  |
| 17   | Alam LED                             | 0     | 36   | Present Position      | 511   |
| 18   | Alarm Shutdown                       | 37    | 38   | Present Speed         | 1028  |

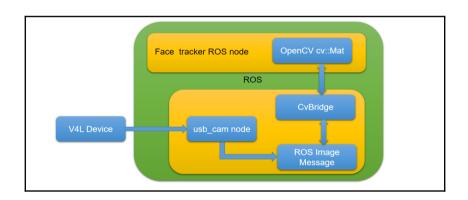

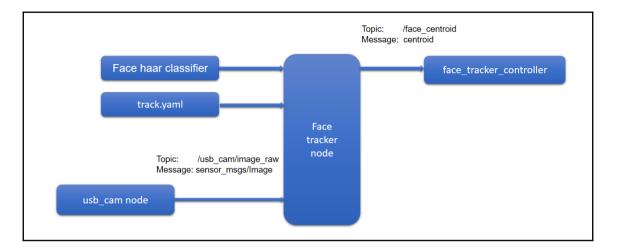

| CMakeLists.txt                    |
|-----------------------------------|
| config                            |
| └── track.yaml                    |
| — data                            |
| └── face.xml                      |
| — include                         |
| └── face_tracker_pkg              |
| — launch                          |
| — start dynamixel tracking.launch |
| - start tracking.launch           |
| start usb cam.launch              |
| msg                               |
| centroid.msg                      |
|                                   |
| — package.xml                     |
| src src                           |
| └── face_tracker_node.cpp         |
|                                   |
| 7 directories, 9 files            |
|                                   |

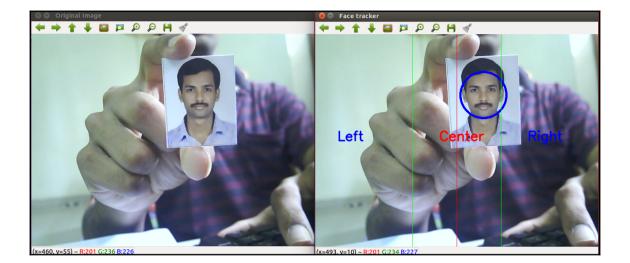

CMakeLists.txt
config
 pan.yaml
 servo\_param.yaml
 include
 face\_tracker\_control
 launch
 start\_dynamixel.launch
 start\_pan\_controller.launch
 msg
 centroid.msg
 package.xml
 src
 face\_tracker\_controller.cpp
6 directories, 8 files

| 😕 🗇 /home/robot/ros_robotics_projects_ws/src/face_tracker_control/launch/start_dynamixel.launch http://localhos                                                                                                    | ıt:11311                                 |
|----------------------------------------------------------------------------------------------------|------------------------------------------|
| $/home/robot/ros\_robotics\_projects\_ws/src/face\_tracker\_control/launch/start\_dynamixel \ \times \ (home/robot/ros\_robotics\_projects\_ws/src/face\_tracker\_control/launch/start\_dynamixel \ (home/robot/ros\_robotics\_projects\_ws/src/face\_tracker\_control/launch/start\_dynamixel \ (home/robot/ros\_robotics\_projects\_ws/src/face\_tracker\_control/launch/start\_dynamixel \ (home/robot/ros\_robotics\_projects\_ws/src/face\_tracker\_control/launch/start\_dynamixel \ (home/robot/ros\_robotics\_projects\_ws/src/face\_tracker\_control/launch/start\_dynamixel \ (home/robot/ros\_robotics\_projects\_ws/src/face\_tracker\_control/launch/start\_dynamixel \ (home/robot/ros\_robotics\_projects\_ws/src/face\_tracker\_control/launch/start\_dynamixel \ (home/robot/ros\_robotics\_projects\_ws/src/face\_tracker\_control/launch/start\_dynamixel \ (home/robot/ros\_robotics\_projects\_ws/src/face\_tracker\_control/launch/start\_dynamixel \ (home/robot/ros\_robotics\_projects\_ws/src/face\_tracker\_control/launch/start\_dynamixel \ (home/robot/ros\_robotics\_projects\_ws/src/face\_tracker\_control/launch/start\_dynamixel \ (home/robot/ros\_robotics\_projects\_ws/src/face\_tracker\_control/launch/start\_dynamixel \ (home/robot/ros\_robotics\_projects\_ws/src/face\_tracker\_control/launch/start\_dynamixel \ (home/robot/ros\_robotics\_projects\_ws/src/face\_tracker\_control/launch/start\_dynamixel \ (home/robot/ros\_robotics\_botics\_botics$ | robot@robot-pc:~ × 🜵 💌                   |
| * /servomin: -0.5<br>* /step_distancex: 0.01                                                                                                    |                                          |
| NODES<br>/<br>dynamixel_manager (dynamixel_controllers/controller_manager.py)<br>tilt_controller_spawner (dynamixel_controllers/controller_spawne                                                                                                    | г.ру)                                    |
| auto-starting new master<br>process[master]: started with pid [6997]<br>ROS_MASTER_URI=http://localhost:11311                                                                                                    |                                          |
| <pre>setting /run_id to 6b4d648e-62c8-11e6-ac5f-00177c2e2869 process[rosout-1]: started with pid [7010] started core service [/rosout]</pre>                                                                                                    |                                          |
| process[dynamixel_manager-2]: started with pid [7027]<br>process[tilt controller spawner-3]: started with pid [7028]                                                                                                    |                                          |
| [INF0] [WallTime: 1471252362.231754] pan_port controller_spawner: wa<br>to startup in global namespace                                                                                                    | iting for controller_manager dxl_manager |
| [INFO] [WallTime: 1471252362.661902] pan_port: Pinging motor IDs 1 t<br>[INFO] [WallTime: 1471252364.696276] pan_port: Found 1 motors - 1 AX<br>[INFO] [WallTime: 1471252364.951534] pan_port controller spawner: AU                                                                                                    | -12 [1], initialization complete.        |
| [INFO] [WallTime: 1471252364.951554] pan_port controller_spawner: At<br>[INFO] [WallTime: 1471252364.979589] Controller pan_controller succe:<br>[tilt controller spawner-3] process has finished cleanly                                                                                                    |                                          |
| log file: /home/robot/.ros/log/6b4d648e-62c8-11e6-ac5f-00177c2e2869/                                                                                                    | tilt_controller_spawner-3*.log           |

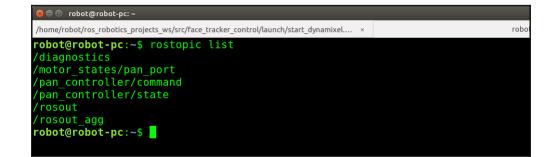

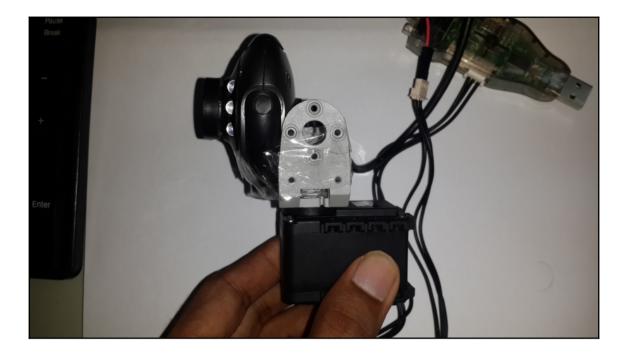

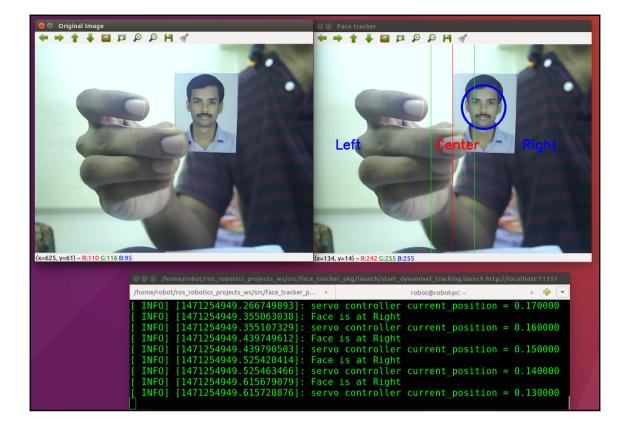

## Chapter 3: Building a Siri-Like Chatbot in ROS

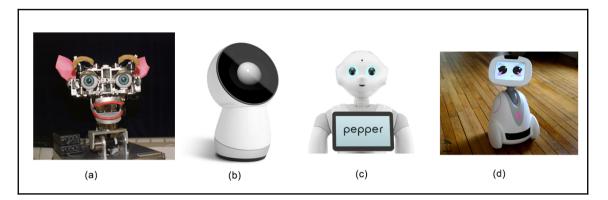

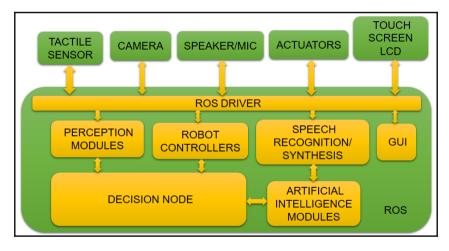

```
😰 🗖 🔲 robot@robot-pc: ~/Desktop/aiml
Loading reduction.names.aiml... done (0.85 seconds)
Loading geography.aiml... done (0.16 seconds)
Loading wallace.aiml... done (0.11 seconds)
Loading emotion.aiml... done (0.02 seconds)
Loading science.aiml... done (0.01 seconds)
Loading biography.aiml... done (0.08 seconds)
Loading computers.aiml... done (0.02 seconds)
Loading pyschology.aiml... done (0.11 seconds)
Loading date.aiml... done (0.00 seconds)
Loading psychology.aiml... done (0.10 seconds)
Loading politics.aiml... done (0.01 seconds)
Loading mp1.aiml... done (0.62 seconds)
Loading mp0.aiml... done (1.08 seconds)
Loading mp6.aiml... done (0.37 seconds)
PARSE ERROR: Unexpected <category> tag (line 40, column 0)
PARSE ERROR: Unexpected </category> tag (line 43, column 0)
Loading ai.aiml... done (0.04 seconds)
PARSE ERROR: Unexpected </category> tag (line 104, column 0)
PARSE ERROR: Unexpected </category> tag (line 144, column 0)
Loading update mccormick.aiml... done (0.01 seconds)
Kernel bootstrap completed in 12.90 seconds
Saving brain to standard.brn... done (0.65 seconds)
Enter input >
```

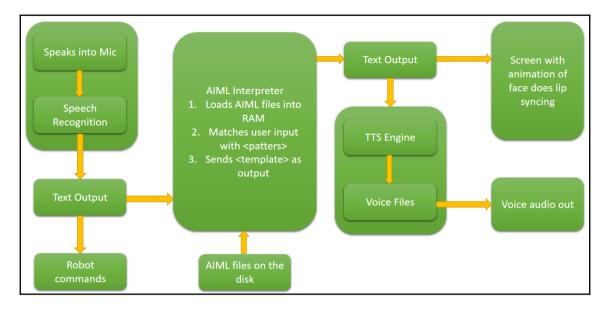

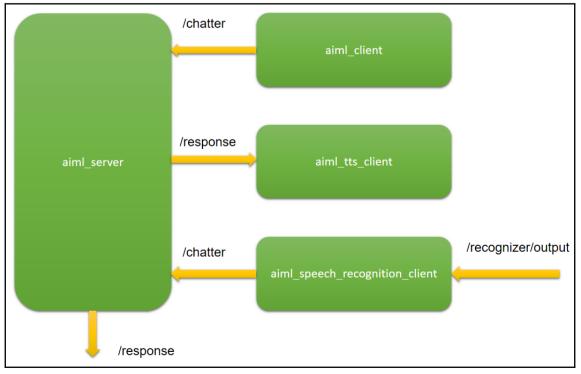

| scripts                                                                               | data                         |
|---------------------------------------------------------------------------------------|------------------------------|
| aiml_server.py<br>aiml_client.py<br>aiml_tts_client.py<br>aiml_speech_recog_client.py | 1.AIML<br>2.AIML<br>         |
| launch                                                                                | src                          |
| star_chat.launch<br>start_tts_chat.launch<br>start_speech_chat.launch                 | CMakeList.txt<br>package.xml |

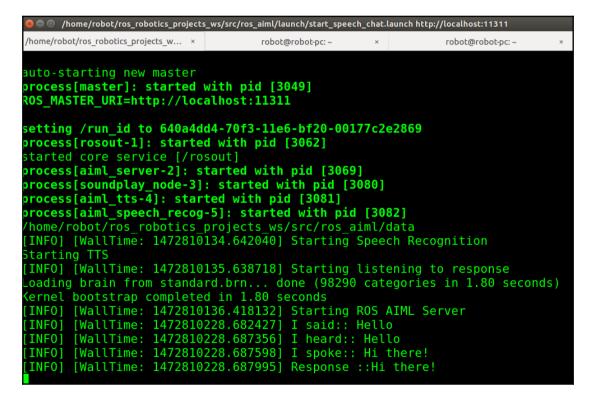

| 😣 🖻 🗉 robot@robot-pc: ~                                    |   |  |
|------------------------------------------------------------|---|--|
| /home/robot/ros_robotics_projects_ws/src/ros_aiml/launch/s | × |  |
| <pre>robot@robot-pc:~\$ rostopic list</pre>                |   |  |
| /chatter                                                   |   |  |
| /diagnostics                                               |   |  |
| /recognizer/output                                         |   |  |
| /response                                                  |   |  |
| /robotsound                                                |   |  |
| /rosout                                                    |   |  |
| /rosout_agg                                                |   |  |
| /sound_play/cancel                                         |   |  |
| /sound_play/feedback                                       |   |  |
| /sound_play/goal                                           |   |  |
| /sound_play/result                                         |   |  |
| /sound_play/status_                                        |   |  |
| robot@robot-pc:~\$                                         |   |  |
|                                                            |   |  |

| 😣 🗏 🗊 robot@robot-pc: ~                                           |                     |                     |
|-------------------------------------------------------------------|---------------------|---------------------|
| /home/robot/ros_robotics_projects_w ×                             | robot@robot-pc: ~ × | robot@robot-pc: ~ × |
| <pre>robot@robot-pc:~\$ rostopid publishing and latching me</pre> |                     |                     |

## Chapter 4: Controlling Embedded Boards Using ROS

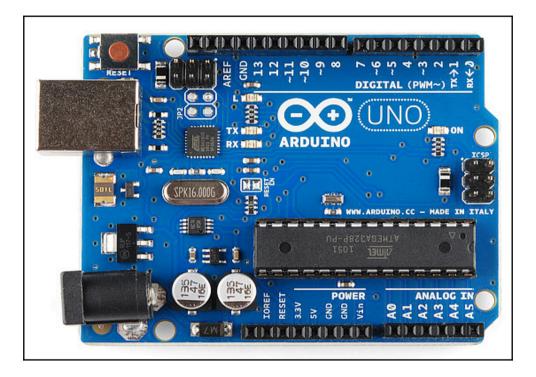

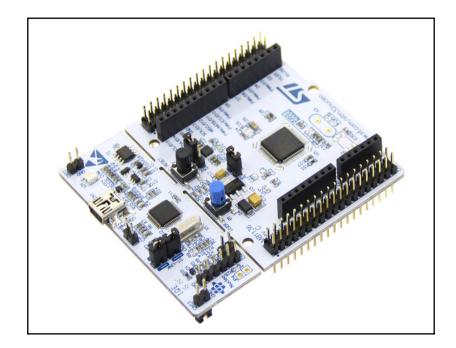

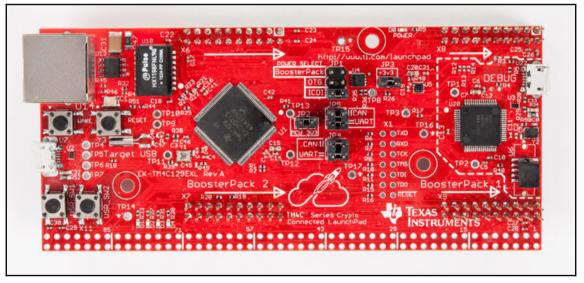

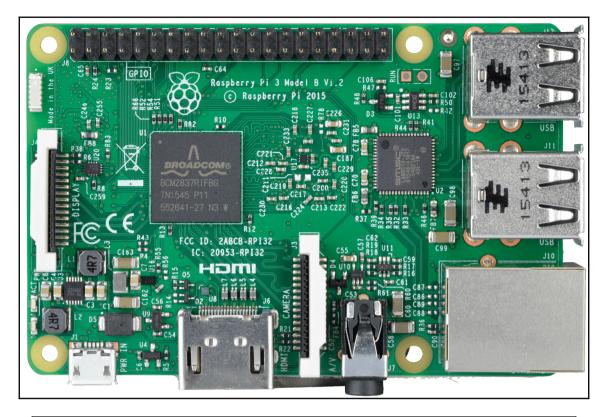

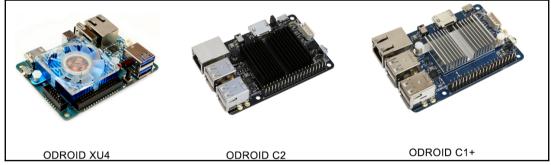

| 8 Preferences               |                                                 |
|-----------------------------|-------------------------------------------------|
| Settings Network            |                                                 |
| Sketchbook location:        |                                                 |
| /home/robot/Arduino         | Browse                                          |
| Editor language:            | System Default  v (requires restart of Arduino) |
| Editor font size:           | 12                                              |
| Interface scale:            | Automatic 100 🗘 % (requires restart of Arduino) |
| Show verbose output during: | Compilation Upload                              |
| Compiler warnings:          | None 💌                                          |

#### Exporting rosserial\_msgs

Messages: Log,TopicInfo,

Services: RequestServiceInfo,RequestMessageInfo,RequestParam,

Exporting std\_srvs

```
Services:
Trigger,Empty,SetBool,
```

```
Exporting std_msgs
```

Messages:

Time,Int32MultiArray,Byte,ColorRGBA,Int8MultiArray,Int32,Float32,String,Char ,UInt8MultiArray,UInt64MultiArray,Bool,Header,Float64MultiArray,MultiArrayDimens ion,Float32MultiArray,UInt32,UInt64,Int16,Int64MultiArray,UInt8,UInt16MultiArray ,Int16MultiArray,Empty,MultiArrayLayout,Int8,UInt32MultiArray,Int64,Float64,Dura tion,UInt16,ByteMultiArray,

Exporting geometry\_msgs

| sep26a   Arduin | 0 1.6.9                       |                                |   |                |
|-----------------|-------------------------------|--------------------------------|---|----------------|
|                 | :h <u>T</u> ools <u>H</u> elp |                                |   |                |
| New             | Ctrl+N                        |                                |   |                |
| Open            | Ctrl+O                        |                                |   |                |
| Open Recent     | •                             |                                |   |                |
| Sketchbook      | •                             | to run once:                   |   |                |
| Examples        | •                             | <b>▲</b>                       |   |                |
| Close           |                               | 09.USB                         | ۲ |                |
| Save            |                               | 10.StarterKit_BasicKit         | Þ | ADC            |
| Save As         | Ctrl+Shift+S                  | 11.ArduinoISP                  | Þ | Blink          |
| Page Setup      | Ctrl+Shift+P                  | Examples from Libraries        |   | BlinkM         |
| Print           | Ctrl+P                        | Bridge                         | Þ | button_example |
| Preferences     | Ctrl+Comma                    | EEPROM                         | Þ | Clapper        |
| Quit            | Ctrl+Q                        | Ethernet                       | Þ | HelloWorld     |
| Q010            | curry                         | Firmata                        | Þ | IrRanger       |
|                 |                               | SoftwareSerial                 | Þ | Logging        |
|                 |                               | SPI                            | Þ | Odom           |
|                 |                               | Temboo                         | Þ | pubsub         |
|                 |                               | Wire                           | Þ | ServiceClient  |
|                 |                               | RETIRED                        | Þ | ServiceServer  |
|                 |                               | Examples from Custom Libraries |   | ServoControl   |
|                 |                               | GSM                            | Þ | Temperature    |
|                 |                               | LiquidCrystal                  | Þ | TimeTF         |
|                 |                               | MPU6050                        | Þ | Ultrasound     |
|                 |                               | ros_lib                        |   | tests +        |
|                 |                               | SD                             | × |                |
|                 |                               | ▼                              |   |                |

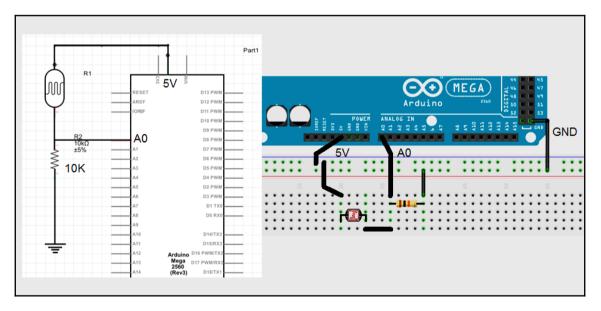

| <pre>lentin@lentin-Aspire-4755:~\$ rostopic echo /adc/adc0</pre> |
|------------------------------------------------------------------|
| 575                                                              |
| 572                                                              |
| 572                                                              |
| 568                                                              |
|                                                                  |
| 568                                                              |
| 575                                                              |
|                                                                  |
| 581                                                              |
|                                                                  |
| 585                                                              |
| 585<br>                                                          |

| atPlot<br>ic /    |        | <b>•</b> | 🥑 au   | D@@<br>toscroll |
|-------------------|--------|----------|--------|-----------------|
| 🏠 🗿 🕥   🕂 🧭   🖶 🕄 | ×      |          |        |                 |
| · · ·             |        |          |        |                 |
| 800 /adc/adc0     |        |          |        |                 |
|                   |        |          |        |                 |
|                   |        |          |        |                 |
| 600               |        |          |        |                 |
|                   |        |          |        |                 |
|                   |        |          |        |                 |
| 400               |        |          |        |                 |
|                   |        |          |        |                 |
| 200               |        |          |        |                 |
|                   |        |          |        |                 |
|                   |        |          |        |                 |
| 0                 |        |          |        |                 |
|                   |        |          |        |                 |
|                   |        |          |        |                 |
| -200 0.0010       | 0.0015 | 0.0020   | 0.0025 | +6.373          |

| Hello World (example publisher)          |                |
|------------------------------------------|----------------|
| rosserial_mbed_hello_world_publisher     | Import program |
| rosserial_mbed Hello World               |                |
| Last commit 19 Apr 2016 by 🚮 Gary Servin |                |

| mbed                                                                                                    | /rosserial_mbed_hello_world_publisher/main.cpp                                                                                                    |              |                                     |      |                   |
|----------------------------------------------------------------------------------------------------|----------------------------------------------------------------------------------------------------|--------------|-------------------------------------|------|-------------------|
| 🎦 New 👻 🎦 Import 🛛 🔛 Save 🔲 Sa <mark>3</mark> All                                                       | 🛗 Compile 🔽 💩 Commit 🔽 🕢 Revision   🖒 😋   🌺   🇞   🍾   🛄 Help                                                                                                    |              |                                     | 1    | NUCLEO-L476RG     |
| Program Workspace <                                                                                     | e main.cpp 🗷                                                                                                    |              |                                     |      |                   |
| My Programs     Greenia_meed_hello_world_publisher     Bioros_lb_indgo     Longo     minicopo     Womed | <pre>1/* caserial Publisher Example 3 * Prints "hello world!" 4 */ 5 */ 6 #include"mbed.h" 7 #include cros.h. 8 #include cros.h. 8 #include cros.h. </pre>                                                                                                    |              |                                     |      |                   |
| 2                                                                                                    | <pre>9 9 10 ros::NodeHandle nh; 11 12 std_megs::String str_meg; 13 ros::Fbbligher chatter("chatter", sstr_meg); 14 15 char hello[25] = "Hello from STM02 NUCLEO "; 16 17 DigitalOut led = LED1; 18 19 int main() { 20 nh.initNode(); 21 nh.edvertise(chatter); 22 </pre> |              |                                     |      | -                 |
|                                                                                                    | 23 while (1) {<br>24 led = !led;<br>《                                                                                                    |              |                                     |      | >                 |
|                                                                                                    | Compile output for program: rosserial_mbed_hello_world_publisher                                                                                                    |              | Verbose Errors: 0                   | Warr | nings: 0 Infos: 1 |
|                                                                                                    | Description  Success                                                                                                    | Error Number | Resource In Folder<br>Build Details |      | Location          |
|                                                                                                    | Success Compile Output Find Results Notifications                                                                                                    |              | pund Detans                         |      | *                 |
| Ready.                                                                                                  |                                                                                                    |              | INS 📑                               | 1    |                   |

| 8 🖲 🗊 NODE_L476RG |             |          |                                   |         |
|-------------------|-------------|----------|-----------------------------------|---------|
| < > NODE_L476RG   |             |          |                                   | Q = ::: |
| Places            |             |          | 1                                 |         |
| 🏦 Home            |             | 0        | 10<br>101<br>1010                 |         |
| 🖬 Desktop         | DETAILS.TXT | MBED.HTM | rosserial_mbed_                   |         |
| Documents         |             |          | hello_world_<br>publisher_NUCLEO_ |         |
| Downloads         |             |          | L476RG.bin                        |         |
| <b>പ്</b> Music   |             |          |                                   |         |
| Pictures          |             |          |                                   |         |
| <b>⊨</b> Videos   |             |          |                                   |         |
| መ Trash           |             |          |                                   |         |
| Devices           |             |          |                                   |         |
| 🕄 Media           |             |          |                                   |         |
| 🕄 Files           |             |          |                                   |         |
| 🕄 Work            |             |          |                                   |         |
| 🕄 185 GB Volume   |             |          |                                   |         |
| NODE_L476RG       |             |          |                                   |         |
| Computer          |             |          |                                   |         |

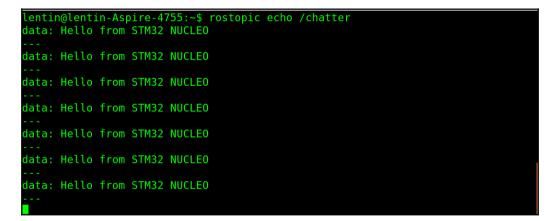

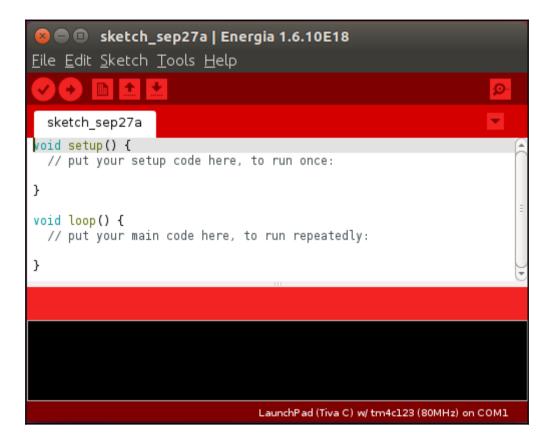

| 😣 🖨 🗊 sketa                      | :h_sep27a   En                | ergia 1.6.10E18          |   |         |  |                         |  |
|----------------------------------|-------------------------------|--------------------------|---|---------|--|-------------------------|--|
| <u> Eile E</u> dit <u>S</u> keto | :h <u>T</u> ools <u>H</u> elp | <u></u>                  |   |         |  |                         |  |
| New                              | Ctrl+N                        |                          | ø |         |  |                         |  |
| Open                             | Ctrl+O                        |                          | - |         |  |                         |  |
| Open Recent                      | ۱.                            |                          | - |         |  |                         |  |
| Sketchbook                       | •                             | ** NUR ARAA.             |   |         |  |                         |  |
| Examples                         |                               | SPI                      | Þ |         |  |                         |  |
| Close                            | Ctrl+W                        | WiFi                     |   | -       |  |                         |  |
| Save                             | Ctrl+S                        | Wire                     | • |         |  |                         |  |
| Save As                          | Ctrl+Shift+S                  |                          |   | U.      |  |                         |  |
| Page Setup                       | Ctrl+Shift+P                  | Adafruit TMP006          |   |         |  |                         |  |
| Print                            | Ctrl+P                        | Adafruit TMP007 Library  | Þ |         |  |                         |  |
| Preferences                      | Ctrl+Comma                    |                          |   |         |  |                         |  |
| Quit                             | Ctrl+Q                        | CogLCD                   | × |         |  |                         |  |
|                                  |                               | LCD_SharpBoosterPack_SPI | • |         |  |                         |  |
|                                  |                               | M2XStreamClient          | • |         |  |                         |  |
|                                  |                               | MQTT                     | × |         |  |                         |  |
|                                  |                               | OneMsTaskTimer           |   |         |  |                         |  |
|                                  |                               | OneWire                  |   |         |  |                         |  |
|                                  |                               | PubNub                   | + | chatter |  |                         |  |
|                                  |                               | PubSubClient             |   | rgb     |  |                         |  |
|                                  |                               | ros_lib                  | × | tests > |  |                         |  |
|                                  |                               | Temboo                   |   |         |  |                         |  |
|                                  |                               | $\nabla$                 |   |         |  | And and a second second |  |

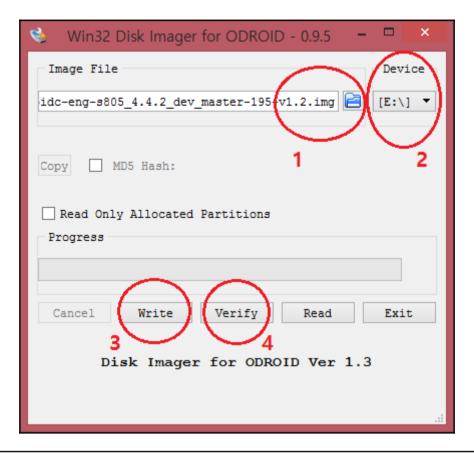

| 📬 🖪 🔜 🜒 7:05 PM 🔆      | 😣 🗇 🕕 Network Conne              | ections      |        |
|------------------------|----------------------------------|--------------|--------|
| Ethernet Network       | Name                             | Last Used +  | Add    |
| Wired connection 1     | ▼ Ethernet<br>Wired connection 1 | 1 minute ago | Edit   |
| Disconnect             | wired connection i               | i minuce ago | Delete |
| VPN Connections        |                                  |              |        |
| ′ Enable Networking    |                                  |              |        |
| Connection Information |                                  |              | _      |
| Edit Connections       |                                  |              | Close  |

|                 |                                       |                             | Connection name<br>General Ether | L                 | rity IPv4 Setting  | IPv6 Sett   |
|-----------------|---------------------------------------|-----------------------------|----------------------------------|-------------------|--------------------|-------------|
| Choose a C      | onnection Type                        |                             | Method: Sh                       | ared to other con | nputers            |             |
| Select the typ  | e of connection you wish to create.   |                             | Addresses                        |                   |                    |             |
| If you are crea | ting a VPN, and the VPN connection    | you wish to create does not | Address                          | Netmask           | Gateway            | Add         |
| appear in the   | list, you may not have the correct VP | 'N plugin installed.        |                                  |                   |                    | Delete      |
| Ethernet        |                                       | •                           | DNS servers:                     |                   |                    |             |
|                 |                                       |                             | Search doma                      | ains:             |                    |             |
|                 |                                       | Cancel Create               | DHCP client                      | D:                |                    |             |
|                 |                                       |                             | Require I                        | Pv4 addressing fo | or this connection | to complete |
|                 |                                       |                             |                                  |                   |                    | Routes      |
|                 |                                       |                             |                                  |                   |                    | woulds      |
|                 |                                       |                             |                                  |                   |                    |             |
|                 |                                       |                             |                                  |                   | Cance              | el Save     |

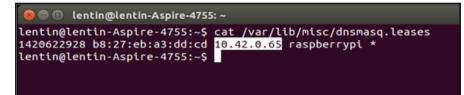

|              | P1: The Main GPIO connector    |     |        |        |       |       |            |          |              |  |  |  |
|--------------|--------------------------------|-----|--------|--------|-------|-------|------------|----------|--------------|--|--|--|
| WiringPi Pin | WiringPi Pin   BCM GPIO   Name |     |        | H      | lea   | der   | Name       | BCM GPIO | WiringPi Pin |  |  |  |
|              |                                |     | 3.3v   | 1      | 1     | 2     | 5v         |          |              |  |  |  |
| 8            | Rv1:0 - Rv2                    | :2  | SDA    |        | 3     | 4     | 5v         |          |              |  |  |  |
| 9            | Rv1:1 - Rv2                    | :3  | SCL    |        | 5     | 6     | 0v         |          |              |  |  |  |
| 7            | 4                              |     | GPIO:  | 7      | 7     | 8     | TxD        | 14       | 15           |  |  |  |
|              |                                |     | 0v     |        | 9     | 10    | RxD        | 15       | 16           |  |  |  |
| 0            | 17                             |     | GPIO   | 0 1    | 1     | 12    | GPIO1      | 18       | 1            |  |  |  |
| 2            | Rv1:21 - Rv2                   | :27 | GPIO   | 2 1    | 3     | 14    | 0v         |          |              |  |  |  |
| 3            | 22                             |     | GPIO   | 3 1    | 5     | 16    | GPIO4      | 23       | 4            |  |  |  |
|              |                                |     | 3.3v   | 1      | 7     | 18    | GPIO5      | 24       | 5            |  |  |  |
| 12           | 10                             |     | MOS    | 1      | 9     | 20    | 0v         |          |              |  |  |  |
| 13           | 9                              | _   | MISO   | 2      | 1     | 22    | GPIO6      | 25       | 6            |  |  |  |
| 14           | 11                             |     | SCLK   | 2      | 3     | 24    | CE0        | 8        | 10           |  |  |  |
|              |                                |     | 0v     | 2      | 5     | 26    | CE1        | 7        | 11           |  |  |  |
| WiringPi Pin | BCM GPIC                       | )   | Name   | •    Н | lea   | ader  | Name       | BCM GPIO | WiringPi Pin |  |  |  |
|              | P5: Sec                        | onc | lary G | PIO co | n     | necto | or (Rev. 2 | Pi only) |              |  |  |  |
| WiringPi Pin | BCM GPIO                       | N   | ame    | Hea    | ad    | er    | Name       | BCM GPIO | WiringPi Pin |  |  |  |
|              |                                |     | 5v     | 1      | 2     | 2     | 3.3v       |          |              |  |  |  |
| 17           | 28                             | G   | PIO8   | 3      | 4     | 1     | GPIO9      | 29       | 18           |  |  |  |
| 19           | 30                             | GF  | PIO10  | 5      | 6     | 3     | GPIO11     | 31       | 20           |  |  |  |
|              |                                |     | 0v     | 7      | 8     | 3     | 0v         |          |              |  |  |  |
| WiringPi Pin | BCM GPIO                       | N   | ame    | Hea    | Heade |       | Name       | BCM GPIO | WiringPi Pin |  |  |  |

|                |              |        |             |                       |        |     |       |             |        | Power Pin        |                |  |  |
|----------------|--------------|--------|-------------|-----------------------|--------|-----|-------|-------------|--------|------------------|----------------|--|--|
|                |              | ODR    | OID-C14     | 10pin l               | _ayout |     |       |             |        | Special Function |                |  |  |
|                |              |        |             | GPIO/Special Function |        |     |       |             |        |                  |                |  |  |
|                | ,            |        |             | 1                     |        |     |       |             |        |                  |                |  |  |
|                |              |        |             |                       |        |     |       |             |        |                  |                |  |  |
| WiringPi GPIO# | Export GPIO# | ODROID | -C PIN      | Label                 |        | DER | Label | ODROID      | -C PIN | Export GPIO#     | WiringPi GPIO# |  |  |
|                |              |        |             | 3V3                   | 1      | 2   | 5V0   |             |        |                  |                |  |  |
|                |              |        | 12CA_SDA    | SDA1                  | 3      | 4   | 5V0   |             |        |                  |                |  |  |
|                |              |        | 12CA_SCL    | SCL1                  | 5      | 6   | GND   |             |        |                  |                |  |  |
| 7              | 83           |        | GPIOY.BIT3  | #83                   | 7      | 8   | TXD1  | TXD_B       |        | 113              |                |  |  |
|                |              |        |             | GND                   | 9      | 10  | RXD1  | RXD_B       |        | 114              |                |  |  |
| 0              | 88           |        | GPIOY.BIT8  | #88                   | 11     | 12  | #87   | GPIOY.BIT7  |        | 87               | 1              |  |  |
| 2              | 116          |        | GPIOX.BIT19 | #116                  | 13     | 14  | GND   |             |        |                  |                |  |  |
| 3              | 115          |        | GPIOX.BIT18 | #115                  | 15     | 16  | #104  | GPIOX.BIT7  |        | 104              | 4              |  |  |
|                |              |        |             | 3V3                   | 17     | 18  | #102  | GPIOX.BIT5  |        | 102              | 5              |  |  |
| 12             | 107          | MOSI   | GPIOX.BIT10 | MOSI                  | 19     | 20  | GND   |             |        |                  |                |  |  |
| 13             | 106          | MISO   | GPIOX.BIT9  | MISO                  | 21     | 22  | #103  | GPIOX.BIT6  |        | 103              | 6              |  |  |
| 14             | 105          | SCLK   | GPIOX.BIT8  | SCLK                  | 23     | 24  | CE0   | GPIOX.BIT20 | CE0    | 117              | 10             |  |  |
|                |              |        |             | GND                   | 25     | 26  | #118  | GPIOX.BIT21 |        | 118              | 11             |  |  |
|                |              |        | I2CB_SDA    | SDA2                  | 27     | 28  | SCL2  | I2CB_SCL    |        |                  |                |  |  |
| 21             | 101          |        | GPIOX.BIT4  | #101                  | 29     | 30  | GND   |             |        |                  |                |  |  |
| 22             | 100          |        | GPIOX.BIT3  | #100                  | 31     | 32  | #99   | GPIOX.BIT2  |        | 99               | 26             |  |  |
| 23             | 108          |        | GPIOX.BIT11 | #108                  | 33     | 34  | GND   |             |        |                  |                |  |  |
| 24             | 97           |        | GPIOX.BIT0  | #97                   | 35     | 36  | #98   | GPIOX.BIT1  |        | 98               | 27             |  |  |
|                |              |        | ADC.AIN1    | AIN1                  | 37     | 38  | 1V8   | 1V8         |        |                  |                |  |  |
|                |              |        |             | GND                   | 39     | 40  | AIN0  | ADC.AIN0    |        |                  |                |  |  |

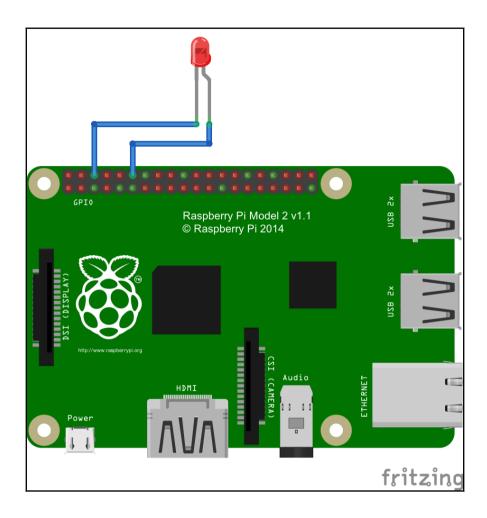

# Chapter 5: Teleoperate a Robot Using Hand Gestures

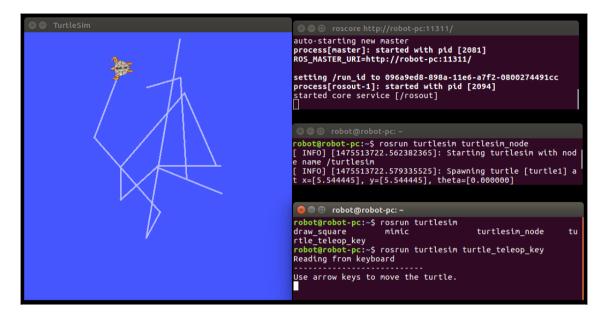

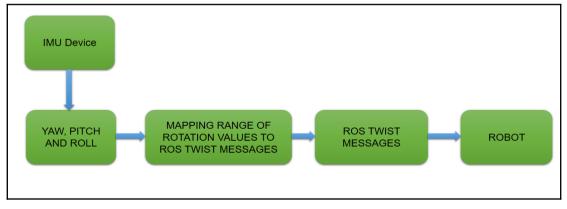

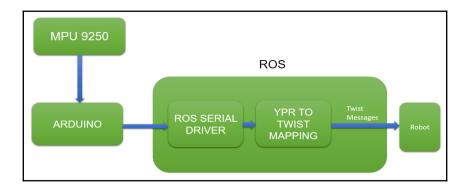

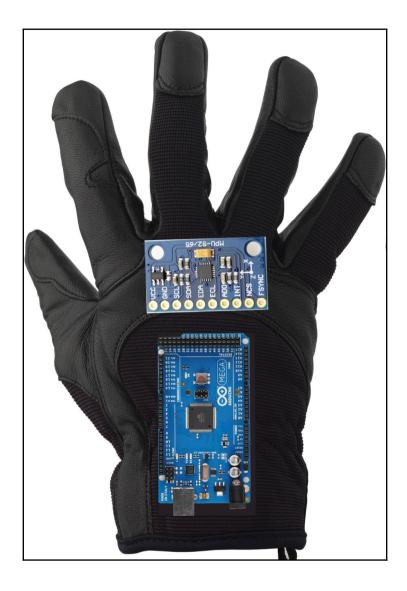

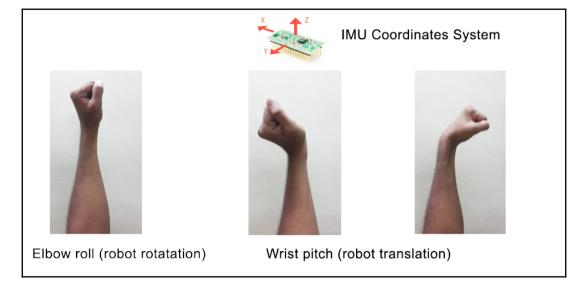

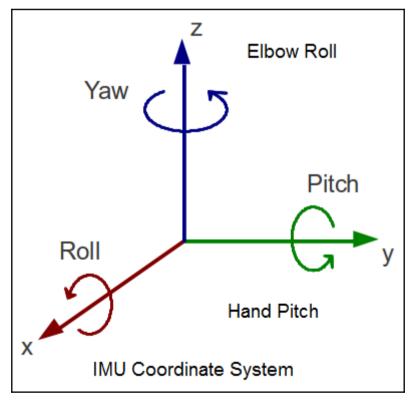

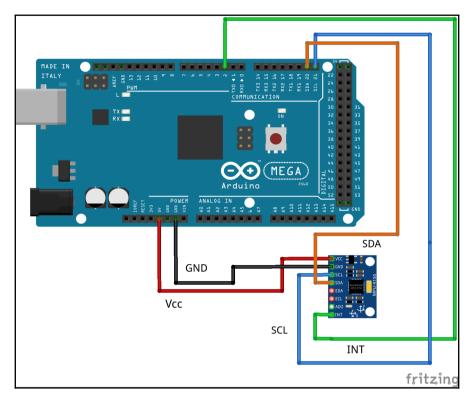

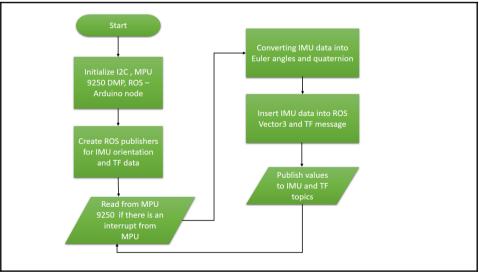

### lentin@lentin-Aspire-4755:~\$ rostopic list /imu\_data /rosout /rosout\_agg /tf lentin@lentin-Aspire-4755:~\$

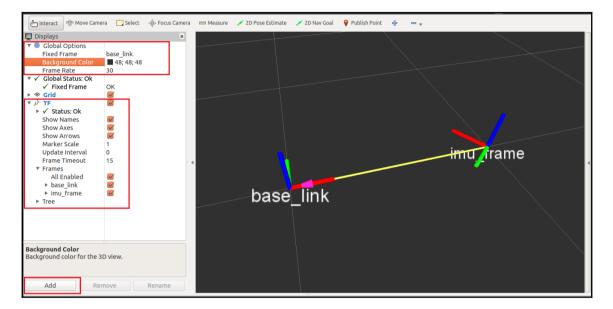

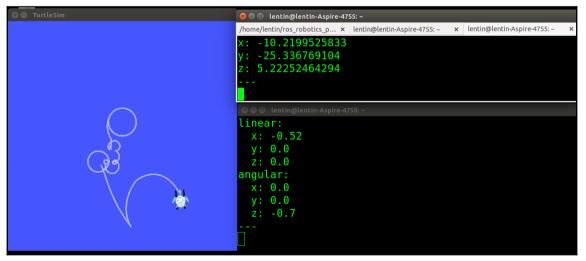

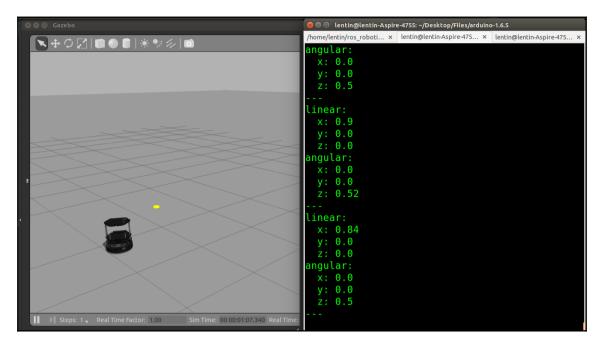

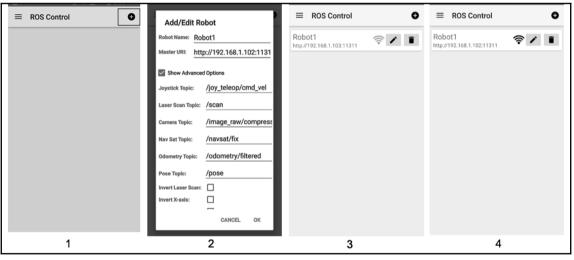

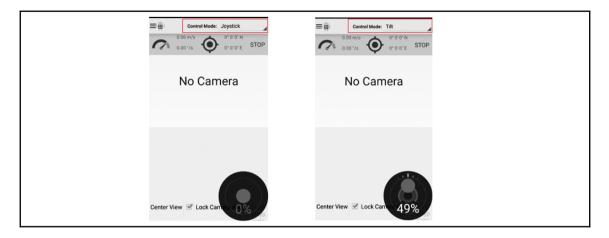

/clock /cmd\_vel\_mux/input/teleop /image\_raw/compressed /navsat/fix /odometry/filtered /pose /rosout /rosout\_agg /scan

| 😂 🖨 🖪 Gazebo                                                                   | 😣 🖨 🗊 lentin@lentin-Aspire-4755: ~                                                                                         |
|--------------------------------------------------------------------------------|----------------------------------------------------------------------------------------------------|
|                                                                                | roscore http://lentin-As × /home/lentin/turtlebot/ × lentin@lentin-Aspire-475 ×<br>angular:<br>x: 0.0<br>y: 0.0<br>z: -0.0 |
|                                                                                | <pre>linear:<br/>x: 0.259259194136<br/>y: -0.0<br/>z: 0.0<br/>angular:<br/>x: 0.0<br/>y: 0.0<br/>z: -0.0</pre>             |
| Steps: 1 . Real TII 1.00 Sim Tin 00 00:0 Real \$1000 00:0 (Keratici 9093 Reset | Linear:<br>x: 0.259259194136<br>y: -0.0<br>z: 0.0<br>angular:<br>x: 0.0<br>y: 0.0<br>z: -0.0                               |

## **Chapter 6: Object Detection and Recognition**

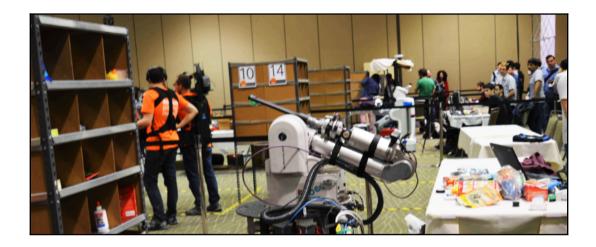

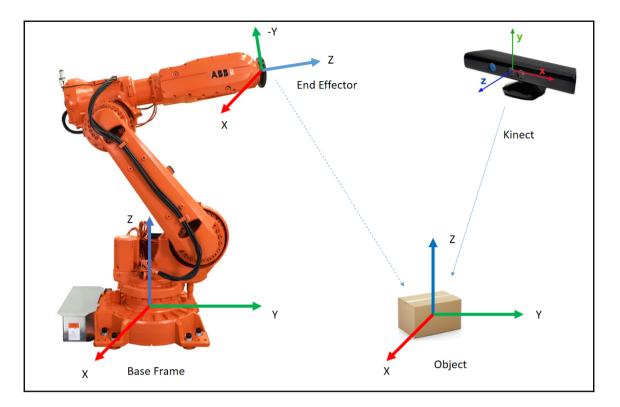

| <pre>robot@robot-pc:~\$ rostopic list</pre>               |
|-----------------------------------------------------------|
| /image_view/parameter_descriptions                        |
| /image_view/parameter_updates                             |
| /rosout                                                   |
| /rosout agg                                               |
| /usb_cam/camera_info                                      |
| /usb cam/image raw                                        |
| /usb_cam/image_raw/compressed                             |
| /usb cam/image raw/compressed/parameter descriptions      |
| /usb_cam/image_raw/compressed/parameter_updates           |
| /usb cam/image raw/compressedDepth                        |
| /usb_cam/image_raw/compressedDepth/parameter_descriptions |
| /usb_cam/image_raw/compressedDepth/parameter_updates      |
| /usb_cam/image_raw/theora                                 |
| /usb_cam/image_raw/theora/parameter_descriptions          |
| /usb_cam/image_raw/theora/parameter_updates               |
|                                                           |

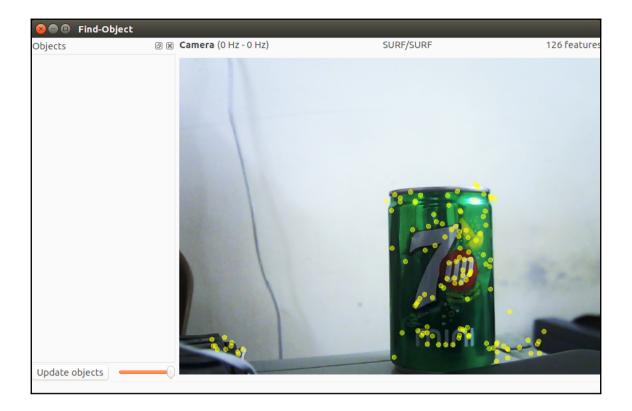

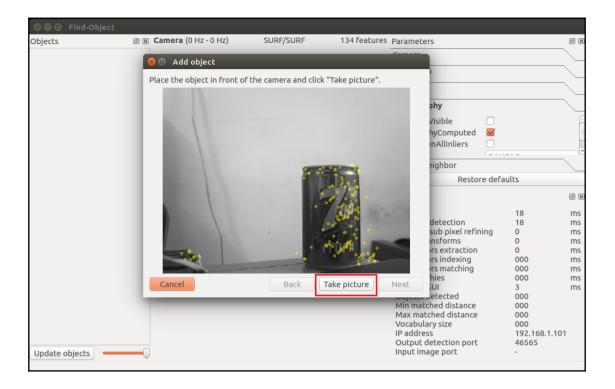

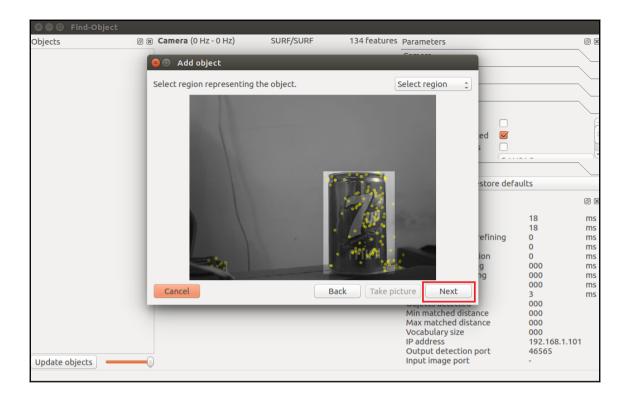

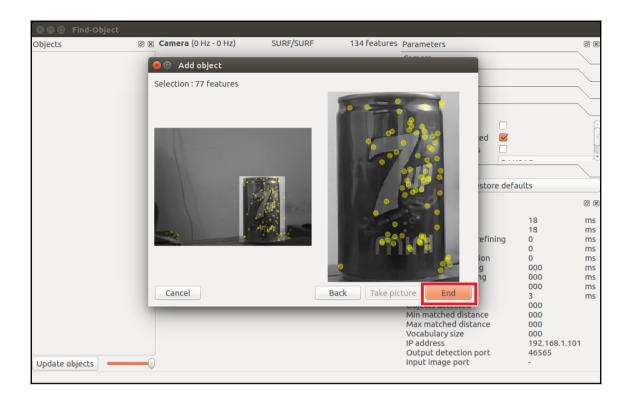

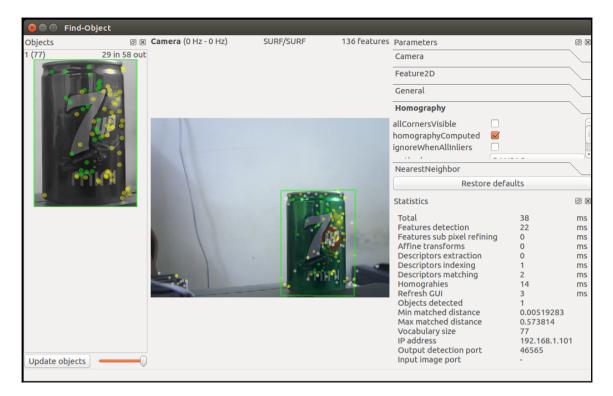

| Qt corners at (349.005890,193.805511)<br>(546.294145,476.546963) | (548.637444,194.173731) | (347. |
|------------------------------------------------------------------|-------------------------|-------|
| Qt corners at (348.654999,193.916397) (546.462457,476.123968)    | (548.521667,194.306640) | (347. |
| Qt corners at (349.047729,194.432526) (546.751276,476.828125)    | (549.321203,192.786282) | (348. |
| Qt corners at (348.831024,193.950211)<br>(546.429143,476.099446) | (548.481769,194.160784) | (347. |
| Qt corners at (348.817383,194.296692)<br>(546.595589,476.701254) | (549.181819,193.494925) | (347. |
| Qt corners at (348.775452,193.905640)<br>(546.620953,476.316763) | (548.325150,194.470809) | (347. |
| Qt corners at (349.173157,194.101913)<br>(546.500466,476.719158) | (548.643213,193.599104) | (348. |
| Qt corners at (349.087555,194.182556)<br>(546.713381,477.380333) | (549.201040,193.357581) | (348. |

$$H = \begin{bmatrix} h_{00} & h_{01} & h_{02} \\ h_{10} & h_{11} & h_{12} \\ h_{20} & h_{21} & h_{22} \end{bmatrix} \begin{bmatrix} x_1 \\ y_1 \\ 1 \end{bmatrix} = H \begin{bmatrix} x_2 \\ y_2 \\ 1 \end{bmatrix} = \begin{bmatrix} h_{00} & h_{01} & h_{02} \\ h_{10} & h_{11} & h_{12} \\ h_{20} & h_{21} & h_{22} \end{bmatrix} \begin{bmatrix} x_2 \\ y_2 \\ 1 \end{bmatrix}$$

| lentin@lentin-Aspire-4755:~\$ rostopic list                          |
|----------------------------------------------------------------------|
| /camera/depth/camera_info                                            |
| /camera/depth/disparity                                              |
| /camera/depth/image                                                  |
| /camera/depth/image/compressed                                       |
| /camera/depth/image/compressed/parameter_descriptions                |
| /camera/depth/image/compressed/parameter_updates                     |
| /camera/depth/image/compressedDepth                                  |
| /camera/depth/image/compressedDepth/parameter_descriptions           |
| /camera/depth/image/compressedDepth/parameter_updates                |
| /camera/depth/image/theora                                           |
| /camera/depth/image/theora/parameter_descriptions                    |
| /camera/depth/image/theora/parameter_updates                         |
| /camera/depth/image_raw                                              |
| /camera/depth/image_raw/compressed                                   |
| <pre>/camera/depth/image_raw/compressed/parameter_descriptions</pre> |
| <pre>/camera/depth/image_raw/compressed/parameter_updates</pre>      |
| /camera/denth/image_raw/compressedDenth                              |

| CO Find-         |                      |           |              |                                                                                                    |                                                                                                    |                                        |                                                            |                                       |            |             |                    |                   |               |            |
|------------------|----------------------|-----------|--------------|----------------------------------------------------------------------------------------------------|----------------------------------------------------------------------------------------------------|----------------------------------------|------------------------------------------------------------|---------------------------------------|------------|-------------|--------------------|-------------------|---------------|------------|
| Objects          | Camera (0 Hz - 0 Hz) | SURF/SURF | 262 features | Parameters                                                                                                    |                                                                                                    | 08                                     | - Move Cam                                                 | era 🛄 Select 🚸 Fo                     | cus Camera | m Measure   | 🗾 2D Pose Estimate | 🗾 2D Nav Goal     | Publish Point | +          |
| 10 (36)          | -                    |           |              | Camera                                                                                                    |                                                                                                    |                                        | Displays                                                   |                                       | ×          |             | /                  |                   |               |            |
|                  |                      |           |              | deviceId                                                                                                    | 0                                                                                                    |                                        | T Clobal Options                                           |                                       |            |             |                    |                   |               |            |
|                  | Tancana i            |           |              | ImageWidth                                                                                                    | 0                                                                                                    |                                        | Fixed Frame                                                | camera_rgb_frame                      |            |             |                    |                   |               |            |
|                  |                      |           |              | imageHeight                                                                                                    | 0                                                                                                    |                                        | Background Color<br>Frame Rate                             | 48, 48, 48                            |            |             |                    |                   |               |            |
|                  | 81                   |           |              | imageRate                                                                                                    | 10.00                                                                                                 | 1                                      | 🔻 🖌 Global Status: Ok                                      |                                       |            |             |                    |                   |               |            |
| 12 (21)          | oo low inliers       |           |              | mediaPath                                                                                                    |                                                                                                    |                                        | ✓ Fixed Frame ► Solution                                   | OK                                    |            |             |                    |                   |               |            |
| 12 (21)          | too tow intiers      |           |              | useTcpCamera                                                                                                    |                                                                                                    |                                        | > ↓ TF                                                     |                                       | - 1        |             |                    |                   |               |            |
|                  |                      |           |              | port                                                                                                    | 0                                                                                                    |                                        |                                                            |                                       |            |             |                    |                   |               |            |
|                  |                      |           |              | queueSize                                                                                                    | 1                                                                                                    |                                        |                                                            |                                       |            |             |                    |                   |               |            |
| 13 (48)Not valid |                      |           |              |                                                                                                    |                                                                                                    |                                        |                                                            |                                       | 1          |             |                    |                   |               |            |
| 13 (48)NOC VALID | nomography (         |           |              | Feature2D                                                                                                    |                                                                                                    |                                        |                                                            |                                       |            |             |                    |                   |               |            |
|                  | 14-                  |           |              | General                                                                                                    |                                                                                                    |                                        |                                                            |                                       |            |             |                    |                   |               |            |
|                  |                      | 12        |              | Homography                                                                                                    |                                                                                                    |                                        |                                                            |                                       | 1          |             |                    |                   | 1             |            |
|                  |                      | -         |              | NearestNeighbor                                                                                                    |                                                                                                    |                                        |                                                            |                                       |            |             |                    |                   |               |            |
|                  |                      |           |              | Restore                                                                                                    | defaults                                                                                              |                                        |                                                            |                                       |            |             | - <b>\</b>         | aamare            | trab fr       | 2000       |
| 14 (12)          | Too low              |           |              | Statistics                                                                                                    |                                                                                                    | (27 (H                                 | o                                                          |                                       |            |             |                    | camera            | _n]n_iu       | ame ,      |
|                  |                      |           |              | Total<br>Features detection<br>Features sub pairs (refining)<br>Affine transforms<br>Descriptors indexing<br>Descriptors matching<br>Descriptors matching<br>Refresh GUI<br>Descriptors matching<br>Refresh GUI<br>Min matched distance<br>Max matched distance<br>Max matched distance<br>II address<br>Output detection part<br>Input image port | 73<br>30<br>0<br>0<br>1<br>4<br>38<br>3<br>1<br>0.0102045<br>0.808863<br>117<br>192,168.1.11<br>32919 | ms<br>ms<br>ms<br>ms<br>ms<br>ms<br>ms |                                                            | hierarchy. More                       |            | o           | bject_10           |                   |               |            |
|                  |                      |           |              |                                                                                                    |                                                                                                    |                                        | Displays the TF transform<br>Information.<br>Add Duplicate | hierarchy. <u>More</u><br>Remove Rena | ime        |             |                    |                   |               |            |
|                  |                      |           |              |                                                                                                    |                                                                                                    |                                        | ROS Time: 1702.09 ROS                                      | Elansed: 333.19                       | wall       | Time: 14764 | 451702.13 Wall El  | ansed: 333.10     |               | perimental |
| Update objects   |                      |           |              |                                                                                                    |                                                                                                    |                                        |                                                            |                                       |            |             |                    |                   |               | -          |
|                  |                      |           |              |                                                                                                    |                                                                                                    |                                        | Reset Left-Click: Rotab                                    | e. Middle-Click: Move                 | X/Y. Right | -Click/Mous | e Wheel:: Zoom. S  | hift: More option | s.            | 31 fps     |

[ INF0] [1476451737.207323202]: Object\_10 [x,y,z] [x,y,z,w] in "/camera\_rgb\_fram e" frame: [0.542000,0.131629,-0.077945] [0.077937,-0.007629,0.996919,-0.004438] [ INF0] [1476451737.207384747]: Object\_10 [x,y,z] [x,y,z,w] in "camera\_rgb\_optic al\_frame" frame: [-0.131629,0.077945,0.542000] [0.457895,0.461087,-0.531395,0.54 3462] [ INF0] [1476451737.305781577]: Object\_10 [x,y,z] [x,y,z,w] in "/camera\_rgb\_fram e" frame: [0.542000,0.130596,-0.077945] [0.059449,0.011080,0.998159,-0.004555] [ INF0] [1476451737.305822771]: Object\_10 [x,y,z] [x,y,z,w] in "camera\_rgb\_optic al\_frame" frame: [-0.130596,0.077945,0.542000] [0.477172,0.461538,-0.532067,0.52 5542] [ INF0] [1476451737.543368607]: Object\_10 [x,y,z] [x,y,z,w] in "/camera\_rgb\_fram e" frame: [0.542000,0.131629,-0.077945] [0.080979,-0.000803,0.996625,-0.013447] [ INF0] [1476451737.543409748]: Object\_10 [x,y,z] [x,y,z,w] in "camera\_rgb\_optic al\_frame" frame: [-0.131629,0.077945,0.542000] [0.464145,0.451501,-0.531677,0.54 5927]

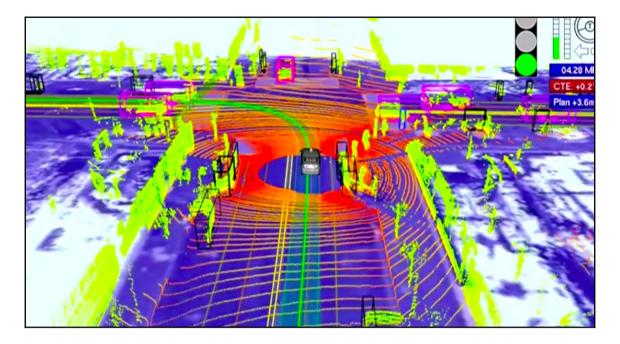

| ← → C [                                                    | localhost:5984/or_w     | eb_ui/_design/viewer/  | objects.html                     |       | ← → C [] localhost-5984/or_web_ui/_design/viewer/meshes.html                         |
|------------------------------------------------------------|-------------------------|------------------------|----------------------------------|-------|--------------------------------------------------------------------------------------|
| Object                                                     | Listing                 |                        |                                  |       | Object Meshes                                                                        |
| Object Name                                                | Description             | Added                  | ID                               | Image |                                                                                      |
| coke                                                       | A universal can of coke | 2016-10-16T13:50:20Z   | 99b4508dc860f0971f049049d6000beb |       |                                                                                      |
| rubik cube                                                 | Rubik cube              | 2016-10-16T13:52:13Z   | 99b4508dc860f0971f049049d60028fb |       |                                                                                      |
| ← → C                                                      | localhost:5984/or_w     | /eb_ui/_design/viewer/ | /index.html                      |       |                                                                                      |
| Welcome the O                                              | bject Recognition Datab | ase UI.                |                                  |       |                                                                                      |
| <ul> <li><u>Object L</u></li> <li><u>Meshes</u></li> </ul> | isting                  |                        |                                  |       |                                                                                      |
|                                                            |                         |                        |                                  |       | rubik_cube (99b4508dc8o0f0971f049049do0028fb)coke (99b4508dc8o0f0971f049049do000beb) |

lentin@lentin-Aspire-4755:~/Desktop/Files/3d obj recog/ork tutorials/data\$ rosru n object recognition core training -c `rospack find object recognition linemod` conf/training.ork Training 1 objects. computing object id: cfab1c4804c316ea23c698ecbf0026e4 Info, T0: Load /tmp/fileXdkkE5.stl T0: Found a matching importer for this file format Info, Info, T0: Import root directory is '/tmp/' Info, T0: Entering post processing pipeline Info, T0: Points: 0, Lines: 0, Triangles: 1, Polygons: 0 (Meshes, X = removed) Error, T0: FindInvalidDataProcess fails on mesh normals: Found zero-length vecto Info, T0: FindInvalidDataProcess finished. Found issues ... T0: GenVertexNormalsProcess finished. Vertex normals have been calculated Info, Error, T0: Failed to compute tangents; need UV data in channel0 Info, T0: JoinVerticesProcess finished | Verts in: 1536 out: 258 | ~83.2% T0: Cache relevant are 1 meshes (512 faces). Average output ACMR is 0.669 Info, 922 T0: Leaving post processing pipeline Info. Loading images 495/5737

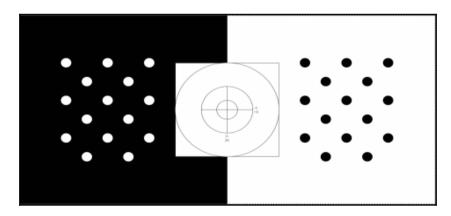

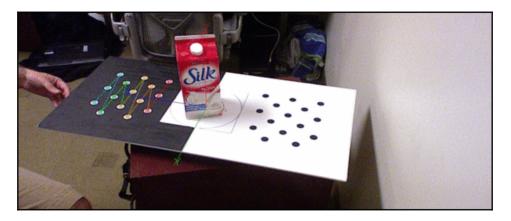

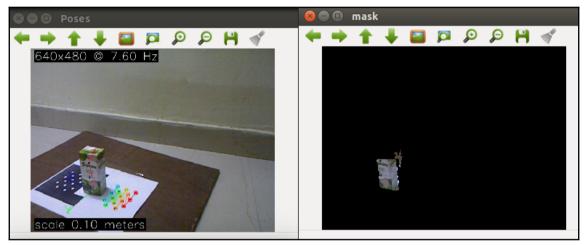

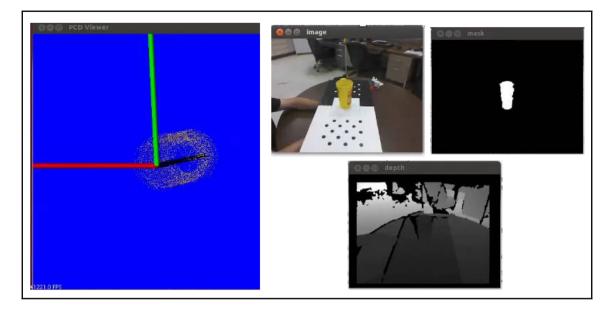

| Overview >                                 | object_rec                         | ognition                                                                     |                                                   |                                                                      |                        |
|--------------------------------------------|------------------------------------|------------------------------------------------------------------------------|---------------------------------------------------|----------------------------------------------------------------------|------------------------|
| New Document                               | Security                           | Compact & Cleanup                                                            | 🛞 Delete Database                                 |                                                                      |                        |
| ▶ View Code                                |                                    |                                                                              |                                                   |                                                                      |                        |
| Key 🔺                                      |                                    |                                                                              |                                                   |                                                                      |                        |
| "coke"<br>ID: 2ea6c847f0606e07f            | f0b70b8e0000422                    |                                                                              |                                                   |                                                                      |                        |
| Showing 1-1 of 1 rov                       | v                                  |                                                                              |                                                   |                                                                      |                        |
| View request dur                           | ation: 00:00:00.0                  | 058                                                                          |                                                   |                                                                      |                        |
| ct_name                                    |                                    |                                                                              |                                                   |                                                                      |                        |
|                                            |                                    |                                                                              |                                                   |                                                                      |                        |
|                                            |                                    | Jump                                                                         | to: Document ID                                   | View: by_object_name                                                 | ▼ Stale views          |
|                                            |                                    |                                                                              |                                                   |                                                                      | _design/objects        |
| Value                                      |                                    |                                                                              |                                                   |                                                                      |                        |
| {_id: "2ea6c847f060<br>universal coke", ta | 6e07ff0b70b8e00<br>gs: [], author_ | 000422", <b>rev</b> : "1-5af034<br>_ <b>email</b> : "", <b>author_name</b> : | 14fe1575e5b6abb62e62d27<br>"", object_name: "coke | 2dc", <b>added</b> : "2016-10-16T15:34<br>", <b>Type</b> : "Object"} | :35Z", description: "A |
|                                            |                                    |                                                                              | ← F                                               | Previous Page   Rows per page:                                       | 10 ▼   Next Page →     |
|                                            |                                    |                                                                              |                                                   |                                                                      |                        |

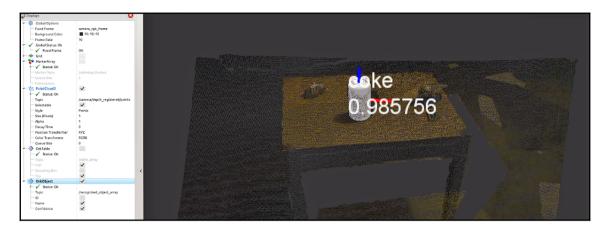

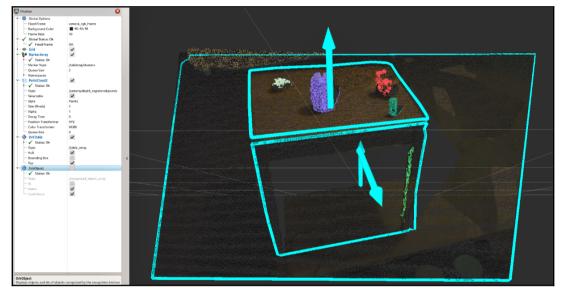

## Chapter 7: Deep Learning Using ROS and TensorFlow

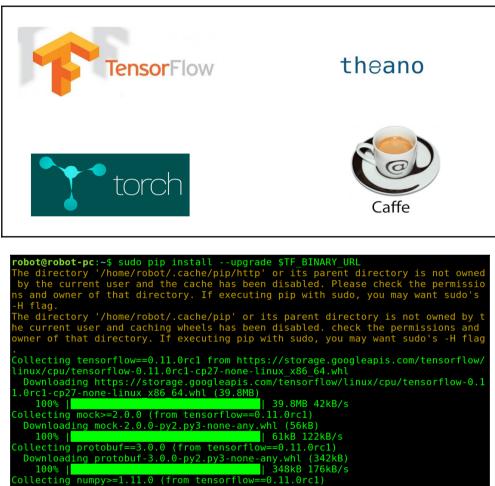

Downloading numpy-1.11.2-cp27-cp27mu-manylinux1 x86\_64.whl (15.3MB) 67% | 10.4MB 321kB/s eta 0:00:16

```
operation robot@robot-pc:~
robot@robot-pc:~
robot@robot-pc:~
python 2.7.11+ (default, Apr 17 2016, 14:00:29)
[GCC 5.3.1 20160413] on linux2
Type "help", "copyright", "credits" or "license" for more informati
on.
>>> import tensorflow as tf
>>> hello = tf.constant('Hello, TensorFlow!')
>>> sess = tf.Session()
>>> print(sess.run(hello))
Hello, TensorFlow!
>>> a = tf.constant(12)
>>> b = tf.constant(34)
>>> print(sess.run(a+b))
46
>>>
```

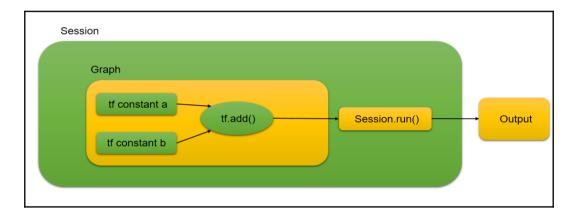

| For i = 99                                                      |
|-----------------------------------------------------------------|
| Result of matrix addition                                       |
| [[ 2 4 6]<br>[ 8 10 12]<br>[14 16 18]]                          |
| Result of matrix multiplication                                 |
| [[ 30 36 42]<br>[ 66 81 96]<br>[102 126 150]]                   |
| Result of scalar multiplication                                 |
| [[150 180 210]<br>[330 405 480]<br>[510 630 750]]               |
| Result of Number multiplication                                 |
| [[ 2970 3564 4158]<br>[ 6534 8019 9504]<br>[10098 12474 14850]] |

| 😣 🗖 🗊 imagenet    |                              |       |
|-------------------|------------------------------|-------|
| < > 🛚 tmp imagene | et                           | Q = = |
| û Home            |                              |       |
| 🖿 Desktop         | tar.gz                       |       |
| Documents         | inception-2015-12-<br>05.tgz |       |
| 🕹 Downloads       |                              |       |

| Interpretation in the second second secon | Ø ☺ ☺ /cv_camera/image_raw                                             |
|----------------------------------------------------------------------------------------------------|------------------------------------------------------------------------|
| roscore http://robot-pc:11311/ × robot@robot-pc: - × robot@robot-pc: -/Desktop × 🌵 💌                                                                                                    | ← → ↑ ↓ □ □ □ 0 0 H √                                                  |
| [INFO] [WallTime: 1479290239.589607] cellular telephone, cellular phon                                                                                                    |                                                                        |
| e, cellphone, cell, mobile phone (score = 0.80618)                                                                                                    |                                                                        |
| [INFO] [WallTime: 1479290239.900400] cellular telephone, cellular phon                                                                                                    |                                                                        |
| e, cellphone, cell, mobile phone (score = 0.56507)                                                                                                    |                                                                        |
| [INFO] [WallTime: 1479290240.205378] cellular telephone, cellular phon                                                                                                    |                                                                        |
| e, cellphone, cell, mobile phone (score = 0.62856)                                                                                                    |                                                                        |
| [INFO] [WallTime: 1479290240.516207] cellular telephone, cellular phon<br>e, cellphone, cell, mobile phone (score = 0.49875)                                                                                                    |                                                                        |
| [INFO] [WallTime: 1479290240.829895] cellular telephone, cellular phon                                                                                                    |                                                                        |
| e, cellphone, cell, mobile phone (score = 0.54506)                                                                                                    |                                                                        |
| [INF0] [WallTime: 1479290241.139976] cellular telephone, cellular phon                                                                                                    |                                                                        |
| e, cellphone, cell, mobile phone (score = 0.43444)                                                                                                    |                                                                        |
| [INF0] [WallTime: 1479290241.461807] cellular telephone, cellular phon                                                                                                    |                                                                        |
| e, cellphone, cell, mobile phone (score = 0.33612)                                                                                                    |                                                                        |
| [INFO] [WallTime: 1479290241.833613] cellular telephone, cellular phon                                                                                                    |                                                                        |
| e, cellphone, cell, mobile phone (score = 0.25669)                                                                                                    |                                                                        |
| [INFO] [WallTime: 1479290242.173298] cellular telephone, cellular phon                                                                                                    |                                                                        |
| <pre>e, cellphone, cell, mobile phone (score = 0.20441) [INF0] [WallTime: 1479290242.527877] cellular telephone, cellular phon</pre>                                                                                                    |                                                                        |
| e, cellphone, cell, mobile phone (score = 0.40612)                                                                                                    | (x=624, v=348) ~ R:68 G:65 B:57                                        |
|                                                                                                    | S 🗢 🗇 robot@robot-pc: ~                                                |
| e, cellphone, cell, mobile phone (score = 0.32169)                                                                                                    | e                                                                      |
| [INF0] [WallTime: 1479290243.170767] cellular telephone, cellular phon                                                                                                    |                                                                        |
| e, cellphone, cell, mobile phone (score = 0.35534)                                                                                                    | data: cellular telephone, cellular phone, cellphone, cell, mobile phon |
| [INFO] [WallTime: 1479290243.480109] cellular telephone, cellular phon                                                                                                    | e                                                                      |
| e, cellphone, cell, mobile phone (score = 0.32070)                                                                                                    |                                                                        |
| [INFO] [WallTime: 1479290243.802381] cellular telephone, cellular phon                                                                                                    | data: cellular telephone, cellular phone, cellphone, cell, mobile phon |
| e, cellphone, cell, mobile phone (score = $0.26325$ )                                                                                                    | e                                                                      |

| 🕲 🖶 🐵 robot@robot-pc: ~/Desktop                                                                                                    | Solution of the second second sec |
|----------------------------------------------------------------------------------------------------|----------------------------------------------------------------------------------------------------|
| roscore http://robot-pc:11311/ × robot@robot-pc: ~ × robot@robot-pc: ~/Desktop × 💠                                                                                                    |                                                                                                    |
| 0.15876)<br>[INFO] [WallTime: 1479290290.362929] cocktail shaker (score = 0.13848<br>[INFO] [WallTime: 147929029.5629] water butle (score = 0.2278)<br>[INFO] [WallTime: 147929029.676424] cocktail shaker (score = 0.2278)<br>[INFO] [WallTime: 147929029.676741] water jug (score = 0.12978)<br>[INFO] [WallTime: 147929029.676741] water jug (score = 0.2278)<br>[INFO] [WallTime: 147929029.676741] water bottle (score = 0.2287)<br>[INFO] [WallTime: 147929029.2303165] water bottle (score = 0.2287)<br>[INFO] [WallTime: 147929029.2303165] water bottle (score = 0.26779)<br>[INFO] [WallTime: 147929029.2303115] water bottle (score = 0.36502)<br>[INFO] [WallTime: 147929029.2303812] water bottle (score = 0.43011)<br>[INFO] [WallTime: 147929029.23019] water bottle (score = 0.43011)<br>[INFO] [WallTime: 147929029.31919] water bottle (score = 0.43011)<br>[INFO] [WallTime: 147929029.331919] water bottle (score = 0.43011)<br>[INFO] [WallTime: 147929029.331919] water bottle (score = 0.43391)<br>[INFO] [WallTime: 147929029.356120] water bottle (score = 0.22769)<br>[INFO] [WallTime: 147929029.272022] water bottle (score = 0.22769)<br>[INFO] [WallTime: 147929029.272022] water bottle (score = 0.2379)<br>[INFO] [WallTime: 147929029.272022] water bottle (score = 0.2379)<br>[INFO] [WallTime: 147929029.272022] water bottle (score = 0.18331)<br>[INFO] [WallTime: 147929029.272022] water bottle (score = 0.1831)<br>[INFO] [WallTime: 147929029.272022] water bottle (score = 0.1831)<br>[INFO] [WallTime: 147929029.272021] water bottle (score = 0.1831)<br>[INFO] [WallTime: 147929029.272021] water bottle (score = 0.1831)<br>[INFO] [WallTime: 147929029.272021] water bottle (score = 0.1831]<br>[INFO] [WallTime: 147929029.272021] water bottle (score = 0.1831]<br>[INFO] [WallTime: 147929029.27904]] cocktail shaker (score = 0.11080<br>[INFO] [WallTime: 147929029.5513468] water bottle (score = 0.11080<br>[INFO] [WallTime: 147929029.5513468] water bottle (score = 0.11080<br>[INFO] [WallTime: 147929029.5513468] water bottle (score = 0.11080<br>[INFO] [WallTime: 147929029.5513468] water bottle (score = 0.11902) | b       Code4 watel = Re7 Code Rez         code4 watel = Re7 Code Rez         code4 watel = Reg T code Rez         code mode4 watel = Reg T code Rez         code mode4 watel = Reg T code Rez         code mode4 watel = Reg T code Rez         code mode4 watel = Reg T code Rez         code mode4 watel = Reg T code Rez         code mode4 watel = Reg T code Rez         code mode4 watel = Reg T code Rez                                                                                                    |

| roscore http://robot-pc:11311/ × robot@robot-pc: -/ros_robotics_projects × | robot@robot-pc: ~/Desktop × | robot@robot-pc:~ | × robot@robot-pc: ~ | × 🌵 💌 |
|----------------------------------------------------------------------------|-----------------------------|------------------|---------------------|-------|
| [INFO] [WallTime: 1478795301.108411] Input = 3578                          | Prediction = 2              |                  |                     |       |
| [INF0] [WallTime: 1478795301.208386] Input = 25929                         | Prediction = 3              |                  |                     |       |
| [INF0] [WallTime: 1478795301.308298] Input = 2692                          | Prediction = 1              |                  |                     |       |
| [INF0] [WallTime: 1478795301.408412] Input = 18532                         | Prediction = 3              |                  |                     |       |
| [INF0] [WallTime: 1478795301.508338] Input = 23827                         | Prediction = 3              |                  |                     |       |
| [INF0] [WallTime: 1478795301.608325] Input = 9525                          | Prediction = 2              |                  |                     |       |
| [INF0] [WallTime: 1478795301.708314] Input = 16329                         | Prediction = 3              |                  |                     |       |
| [INF0] [WallTime: 1478795301.808376] Input = 6160                          | Prediction = 2              |                  |                     |       |
| [INFO] [WallTime: 1478795301.908370] Input = 3789                          | Prediction = 2              |                  |                     |       |
| [INF0] [WallTime: 1478795302.008349] Input = 23066                         | Prediction = 3              |                  |                     |       |
| [INF0] [WallTime: 1478795302.108361] Input = 11637                         | Prediction = 3              |                  |                     |       |
| [INF0] [WallTime: 1478795302.208381] Input = 29517                         | Prediction = 3              |                  |                     |       |
| [INF0] [WallTime: 1478795302.308438] Input = 25526                         | Prediction = 3              |                  |                     |       |
| [INF0] [WallTime: 1478795302.408303] Input = 9828                          | Prediction = 2              |                  |                     |       |
| [INF0] [WallTime: 1478795302.508341] Input = 14718                         | Prediction = 3              |                  |                     |       |
| [INF0] [WallTime: 1478795302.608403] Input = 19248                         | Prediction = 3              |                  |                     |       |
| [INF0] [WallTime: 1478795302.708343] Input = 29411                         | Prediction = 3              |                  |                     |       |
| [INF0] [WallTime: 1478795302.808402] Input = 8170                          | Prediction = 2              |                  |                     |       |
| [INF0] [WallTime: 1478795302.908326] Input = 8343                          | Prediction = 2              |                  |                     |       |
| [INF0] [WallTime: 1478795303.008411] Input = 18324                         | Prediction = 3              |                  |                     |       |
| [INF0] [WallTime: 1478795303.108378] Input = 14846                         | Prediction = 3              |                  |                     |       |
| [INF0] [WallTime: 1478795303.208400] Input = 20526                         | Prediction = 3              |                  |                     |       |
| [INF0] [WallTime: 1478795303.308316] Input = 18781                         | Prediction = 3              |                  |                     |       |
| [INF0] [WallTime: 1478795303.408407] Input = 1716                          | Prediction = 1              |                  |                     |       |
| [INF0] [WallTime: 1478795303.508380] Input = 28444                         | Prediction = 3              |                  |                     |       |
| [INF0] [WallTime: 1478795303.608389] Input = 7272                          | Prediction = 2              |                  |                     |       |
| [INF0] [WallTime: 1478795303.708434] Input = 22650                         | Prediction = 3              |                  |                     |       |

### **Chapter 8: ROS on MATLAB and Android**

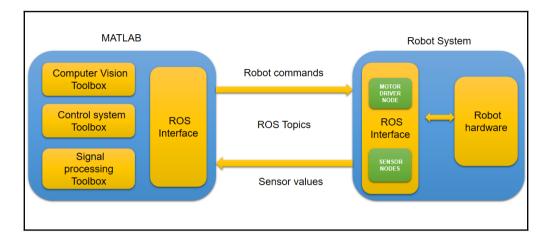

>> rosinit
Initializing ROS master on http://DESKTOP-IOQ6CMI:11311/.
Initializing global node /matlab\_global\_node\_97458 with NodeURI http://DESKTOP-IOQ6CMI:53329/
>>
>>
>>

```
>> exampleHelperROSCreateSampleNetwork
>>
>> rosnode list
/matlab_global_node_97458
/node_1
/node_2
/node_3
>>
>> rostopic list
/pose
/rosout
/scan
>>
```

```
>> rostopic echo /pose
 Linear
   X : -1.697815259945545
   Y : 1.457794712253322
   Z : -2.010832346468831
 Angular
   X : -5.497355440324553
   Y: 4.095877993429104
   Z : 3.061124697335989
 linear
   X : -1.690699184539839
   Y : 1.450160062487131
   Z : -2.020887543487248
 Angular
   X : -5.532034874430542
   Y : 4.088379517868862
   Z : 3.041723002906606
```

>> help robotics.ros ros (Robot Operating System) rosinit - Initialize the **ros** system <u>rosshutdown</u> - Shut down the **ros** system - Create a **ros** message rosmessage <u>rospublisher</u> - Create a **ros** publisher <u>rossubscriber</u> - Create a **ros** subscriber rossvcclient - Create a **ros** service client - Create a **ros** service server rossvcserver rosactionclient - Create a ros action client - View available ros message types <u>rostype</u> 
 rosaction
 - Get information about actions in the ros network

 rosmsg
 - Get information about messages and message types
 - Get information about nodes in the ros network rosnode - Get information about services in the **ros** network rosservice - Get information about topics in the ros network <u>rostopic</u> - Open and parse a rosbag log file rosbag - Get and set values on the parameter server <u>rosparam</u> - Execute loop at fixed frequency using ros time <u>rosrate</u> - Receive, send, and apply ros transformations rostf rosduration - Create a **ros** duration object rostime - Access ros time functionality

### Wireless LAN adapter Wi-Fi:

Connection-specific DNS Suffix . : Link-local IPv6 Address . . . . : fe80::b05d:3405:9b99:8736%9 IPv4 Address. . . . . . . . : 192.168.1.101

Subnet Mask . . . . . . . . . . . : 255.255.255.0 Default Gateway . . . . . . . . : 192.168.1.1

wlx00177c2e2869 Link encap:Ethernet HWaddr 00:17:7c:2e:28:69 inet addr:192.168.1.102 Bcast:192.168.1.255 Mask:255.255.255.0 inet6 addr: fe80::24f:8bd5:fb19:828f/64 Scope:Link UP BROADCAST RUNNING MULTICAST MTU:1500 Metric:1 RX packets:953 errors:0 dropped:0 overruns:0 frame:0 TX packets:391 errors:0 dropped:0 overruns:0 carrier:0 collisions:0 txqueuelen:1000 RX bytes:115747 (115.7 KB) TX bytes:147426 (147.4 KB)

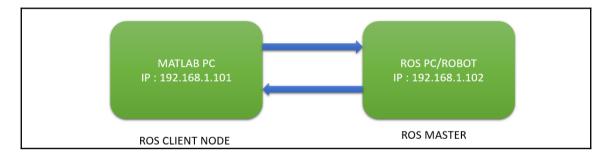

### >> setenv('ROS\_MASTER\_URI', 'http://192.168.1.102:11311')

>> rosinit

The value of the ROS\_MASTER\_URI environment variable, http://192.168.1.102:11311, will be used Initializing global node /matlab\_global\_node\_75002 with NodeURI http://192.168.1.101:63438/ fx >> |

| r | obot@rc | bot-pc:~\$ | rosrun   | roscpp          | tutori | ials ' | talk | er |
|---|---------|------------|----------|-----------------|--------|--------|------|----|
| [ | INFO]   | [148105018 | 36.52604 | 14121] <b>:</b> | hello  | world  | d 0  |    |
| [ | INFO]   | [148105018 | 36.62616 | 66884]:         | hello  | world  | d 1  |    |
| [ | INFO]   | [148105018 | 36.72616 | 60683] <b>:</b> | hello  | world  | d 2  |    |
| [ | INFO]   | [148105018 | 36.82615 | 58292]:         | hello  | world  | d 3  |    |
| [ | INFO]   | [148105018 | 36.92613 | 31846]:         | hello  | world  | d 4  |    |

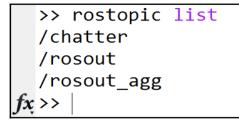

robot@robot-pc:~\$ rostopic list
/rosout
/rosout\_agg
/talker
robot@robot-pc:~\$
robot@robot-pc:~\$ rostopic echo /talker
data: Hello, From Matlab

| <b></b> | teleop        |                 |                   |                  |            | _ | × |
|---------|---------------|-----------------|-------------------|------------------|------------|---|---|
|         |               |                 |                   |                  |            |   |   |
|         | ROS_MASTER_IP | ROS_MASTER_PORT |                   | Connect to Robot | Disconnect |   |   |
|         |               |                 |                   |                  |            |   |   |
|         |               |                 | Forward           |                  |            |   |   |
|         |               | Left            |                   |                  |            |   |   |
|         |               | Lon             |                   | Right            |            |   |   |
|         |               |                 | Backward          |                  |            |   |   |
|         |               |                 |                   |                  |            |   |   |
|         |               |                 | Teleop Topic Name |                  |            |   |   |
|         |               |                 |                   |                  |            |   |   |
|         |               |                 |                   |                  |            |   |   |

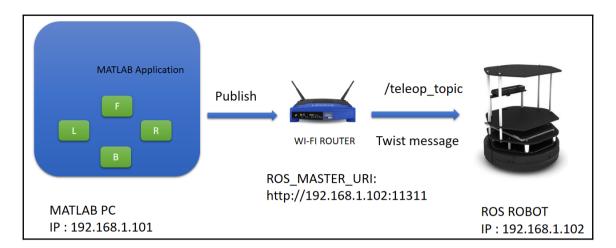

| >> guide<br>fx >> | GUIDE Quick Start                       | - 🗆 X                                                                                |
|-------------------|-----------------------------------------|--------------------------------------------------------------------------------------|
|                   | GUIDE templates     Blank GUI (Default) | Preview<br>BLANK<br>SS-Robotics-Projects\Chapter-8-ROS_0<br>Browse<br>OK Cancel Help |

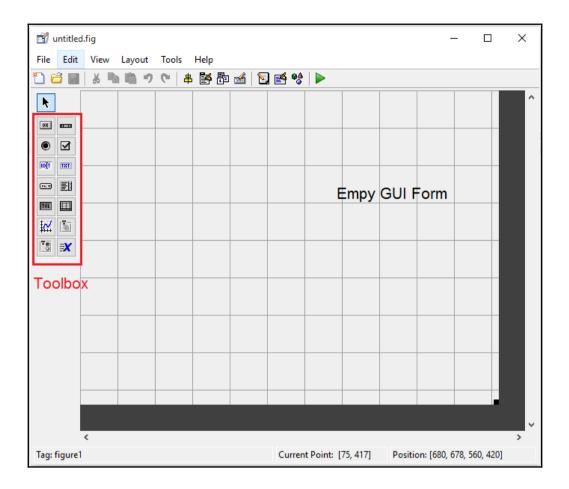

| 🗃 untitled.fig                                                                                                    |                                                                                                    |                                                |                  |                       | _           |         | × |
|----------------------------------------------------------------------------------------------------|----------------------------------------------------------------------------------------------------|------------------------------------------------|------------------|-----------------------|-------------|---------|---|
| File Edit View Layout Tool                                                                                                    | •                                                                                                    |                                                |                  |                       |             |         |   |
| 1 6 8                                                                                                    | # 🎽 🖥 🚮 🛐 (                                                                                              | 🛃 💖  🕨                                         |                  |                       |             |         |   |
| Image: Second second second | Cut<br>Copy<br>Paste<br>Clear<br>Duplicate<br>Bring to Front<br>Send to Back<br>Object Browser<br>Editor | Ctrl+X<br>Ctrl+C<br>Ctrl+V<br>Ctrl+D<br>Ctrl+B |                  |                       |             |         | ^ |
|                                                                                                    | View Callbacks                                                                                           | 3                                              | Callba           | ck                    |             | ┓╷╢     |   |
|                                                                                                    | Property Inspector Push Button Property I                                                                | Editor                                         | Create<br>Delete | Fcn<br>Fcn<br>DownFcn |             |         |   |
|                                                                                                    |                                                                                                    |                                                |                  |                       |             |         | ÷ |
| <<br>Tag: pushbutton1                                                                                                    |                                                                                                    | Current Point: [11                             | 10, 354]         | Position: [           | 31, 320, 11 | 19, 62] | > |

% --- Executes on button press in pushbutton1. function pushbutton1 Callback(hObject, eventdata, handles) >% hObject handle to pushbutton1 (see GCBO) % eventdata reserved - to be defined in a future version of MATLAB % handles structure with handles and user data (see GUIDATA)

| New Open Save Print +                                | Go To - Comment %<br>Find - Indent<br>NAVIGATE ED<br>tics-Projects - Chapter-8-F | Breakpoints Run<br>DIT BREAKPOINTS 3<br>ROS_on_Android_and_Matlab > code                        |                                                                                                    | Run and<br>Time                                                                                         |
|------------------------------------------------------|----------------------------------------------------------------------------------|-------------------------------------------------------------------------------------------------|----------------------------------------------------------------------------------------------------|----------------------------------------------------------------------------------------------------|
| Current Folder<br>Name  Git<br>teleop.frg<br>Eleop.m | teleop.m<br>1<br>2                                                               | - %ROS PC or start a F<br>% For example, you o<br>% You can launch tur<br>% \$ roslaunch turtle | = teleop(vararg<br>is code, you ha<br>ROS robot<br>can test it usi<br>rtlebot simulat<br>ebot_gazebo tur | in)<br>ve to launch any robotic simulation on<br>ng turtlebot simulation<br>ion using following command |

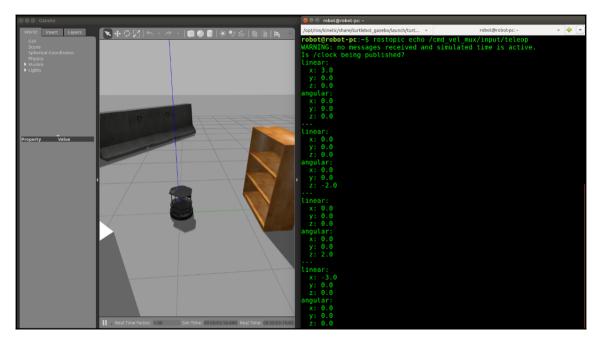

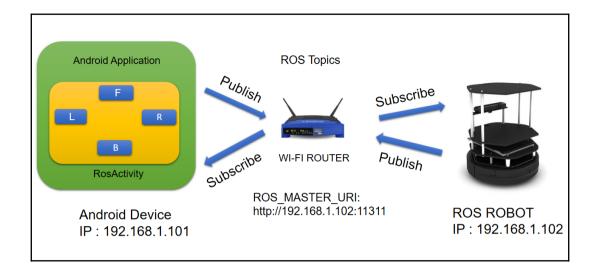

## Get just the command line tools

If you do not need Android Studio, you can download the basic Android command line tools below. You can use the included sdkmanager to download other SDK packages.

These tools are included in Android Studio.

| Platform | SDK tools package         |                               |                                          |
|----------|---------------------------|-------------------------------|------------------------------------------|
| Windows  | tools_r25.2.3-windows.zip | 292 MB<br>(306,745,639 bytes) | b965decb234ed793eb9574bad8791c50ca574173 |
| Mac      | tools_r25.2.3-macosx.zip  | 191 MB<br>(200,496,727 bytes) | 0e88c0bdb8f8ee85cce248580173e033a1bbc9cb |
| Linux    | tools_r25.2.3-linux.zip   | 264 MB<br>(277,861,433 bytes) | aafe7f28ac51549784efc2f3bdfc620be8a08213 |

| 😣 🖻 💷 Android SDK Manager                     |                |        |                    |                  |  |
|-----------------------------------------------|----------------|--------|--------------------|------------------|--|
| SDK Path: /home/robot/android-sdk-linux       |                |        |                    |                  |  |
| Packages                                      |                |        |                    |                  |  |
| I∰I Name                                      | API            | Rev.   | Status             |                  |  |
| 🔻 🗆 🗀 Tools                                   |                |        |                    |                  |  |
| 🗆 📌 Android SDK Tools                         |                | 24.2   | 🗊 Update available | e: rev. 24.4.1   |  |
| Android SDK Platform-tools                    |                | 23.0.1 | 👼 Installed        |                  |  |
| 🗆 📌 Android SDK Build-tools                   |                | 23.0.1 | 👼 Installed        |                  |  |
| 🗆 📌 Android SDK Build-tools                   |                | 22.0.1 | 👼 Installed        |                  |  |
| 🗆 🗲 Android SDK Build-tools                   |                | 21.1.2 | 👼 Installed        |                  |  |
| 🗆 🗲 Android SDK Build-tools                   |                | 20     | 👼 Installed        |                  |  |
| 🗆 🗲 Android SDK Build-tools                   |                | 19.1   | 👼 Installed        |                  |  |
| API 25                                        |                |        |                    |                  |  |
| API 24                                        |                |        |                    |                  |  |
| 🔻 🗆 🔁 Android 6.0 (API 23)                    |                |        |                    |                  |  |
| Documentation for Android SDK                 | 23             | 1      | 🗋 Not installed    |                  |  |
| 🗆 🖷 SDK Platform                              | 23             | 1      | 🔯 Installed        |                  |  |
| Samples for SDK                               | 23             | 2      | 🗇 Not installed    |                  |  |
| 🗆 📑 Android TV ARM EABI v7a System Image      | 23             | 3      | 🗋 Not installed    |                  |  |
| 🗆 📑 Android TV Intel x86 Atom System Image    | 23             | 8      | 🗍 Not installed    |                  |  |
| 🗆 📧 Android Wear ARM EABI v7a System Image    | 23             | б      | 🗍 Not installed    |                  |  |
| 🗆 🖩 Android Wear Intel x86 Atom System Image  | 23             | б      | 🗋 Not installed    |                  |  |
| 🗆 國 ARM EABI v7a System Image                 | 23             | б      | Not compatible v   | vith Linux       |  |
| Show: 🗹 Updates/New 🗹 Installed Select New of | or <u>Upda</u> | ates   |                    | Install packages |  |
| Obsolete Deselect All                         |                |        |                    | Delete packages  |  |
| Done loading packages.                        |                |        |                    |                  |  |

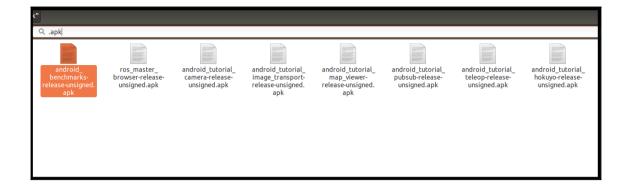

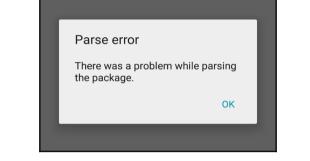

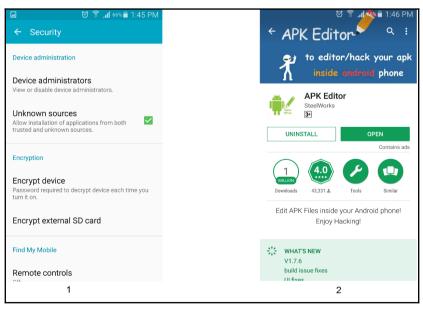

| ⊇ 🖸 ͡͡͡͡͡͡͡͡͡͡ 1:46 PM    | ଅ ଅହିଛୁ⊿1 ୧୫% ∎ 1:46 PM               | ☑ Ở 🕈 .al 66% â 1:46 PM                | 1                                                        | h. 🕆 🖸              | 65% 着 1:47 PM |  |
|---------------------------|---------------------------------------|----------------------------------------|----------------------------------------------------------|---------------------|---------------|--|
| APK Editor SETTINGS ABOUT | /storage/emulated/0/android_apk       | /storage/emulated/0/android_apk        | COC Teleop                                               | wid_totorial_teleop | Save          |  |
|                           | <b>1</b>                              | <b>1</b>                               | l Default ]                                              |                     | - 🕅           |  |
|                           | APK_Editor_Pro_TechImpact.apk         | and APK_Editor_Pro_TechImpact.apk      | app_name<br>Teleop                                       |                     |               |  |
| APK Editor                | 🛱 android_benchmarks-release-unsig    | ाक्नी android_benchmarks-release-unsig | cancel                                                   |                     |               |  |
|                           | 💼 android_tutorial_camera-release-un  | android_tutorial_camera-release-un     | Cancel<br>master_uri_hint                                |                     |               |  |
|                           | android_tutorial_hokuyo-release-un    |                                        | http://localhost:1131<br>new_master<br>New Public Master | 1/                  |               |  |
| Select an Apk File        | android_tutorial_image_transport-re   | Full Edit (RESOURCE RE-BUILD)          | new_private_master New Private Master qr_code            |                     |               |  |
| Select Apk from App       | android_tutorial_map_viewer-releas    | Simple Edit (FILE REPLACEMENT)         |                                                          |                     |               |  |
| Select Aprillion App      | 💼 android_tutorial_pubsub-release-un  | Common Edit                            | Read QRCode<br>select_interface                          |                     |               |  |
| Help                      | 🛱 android_tutorial_pubsub-release-un  | android_tutorial_pubsub-release-un     | Select network interface<br>show_advanced                |                     |               |  |
|                           | 💼 android_tutorial_teleop-release-uns | android_tutorial_teleop-release-uns    | Show advanced optio                                      | ns                  |               |  |
| Exit                      | n control_app-release-unsigned.apk    | ाक्ना control_app-release-unsigned.apk | Input Keyword to                                         | o Search            | Search        |  |
|                           | Search                                | Search                                 | T<br>String                                              | Files               | Manifest      |  |
| 1                         | 2                                     | 3                                      |                                                          | 4                   |               |  |

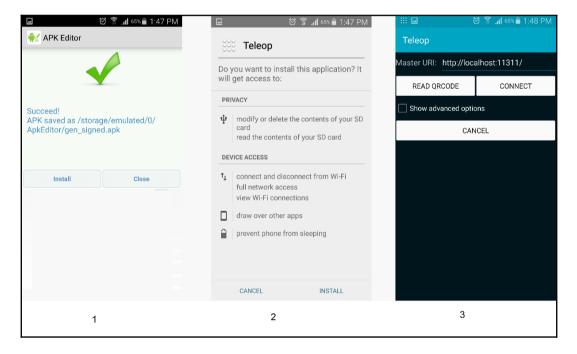

|                       | 🗑 🛜 📶 63% 🖬 2:16 PM |                       | 🗑 🛜 📶 57% 🖥 2:33 PM | 🖬        | 🗑 🛜 📶 57% 🖥 2:33 PM |
|-----------------------|---------------------|-----------------------|---------------------|----------|---------------------|
| PubSubTutorial        |                     | PubSubTutorial        |                     | PubSubTu | torial              |
| Master URI: http://le | ocalhost:11311/     | Master URI: http://19 | 2.168.1.102:11311/  | Hello wo | orld! 6             |
| READ QRCODE           | CONNECT             | READ QRCODE           | CONNECT             |          |                     |
| Show advanced o       | ptions              | Show advanced opti    | ons                 |          |                     |
| C                     | ANCEL               | CAI                   | NCEL                |          |                     |
|                       |                     |                       |                     |          |                     |
|                       |                     |                       |                     |          |                     |
|                       |                     |                       |                     |          |                     |
|                       |                     |                       |                     |          |                     |
|                       |                     |                       |                     |          |                     |
|                       |                     |                       |                     |          |                     |
|                       |                     |                       |                     |          |                     |
| 1                     |                     | 2                     |                     |          | 3                   |
| 1                     |                     | 2                     |                     |          | 3                   |

| 😣 🖱 🗉 robot@robot-pc: ~                                                                                                    |   |                   |   |     |   |
|----------------------------------------------------------------------------------------------------|---|-------------------|---|-----|---|
| roscore http://robot-pc:11311/                                                                                                    | × | robot@robot-pc: ~ | × | + [ | • |
| <pre>roscore http://robot-pc:1131// robot@robot-pc:~\$ rostopic list /rosout_agg robot@robot-pc:~\$ rostopic eche data: Hello world! 21 data: Hello world! 22 data: Hello world! 23 data: Hello world! 24 data: Hello world! 25 data: Hello world! 26 data: Hello world! 27</pre> | t | robot@robot-pc: ~ | x |     |   |

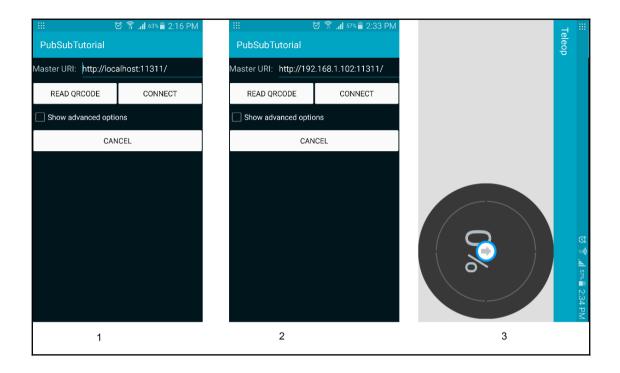

| 😣 🖨 🔹 robot@robot-pc: ~                                                                                                    |                       |   |   |   |
|----------------------------------------------------------------------------------------------------|-----------------------|---|---|---|
| roscore http://robot-pc:11311/                                                                                                    | robot@robot-pc: ~     | × | - | • |
| <pre>robot@robot-pc:~\$ rostopic list<br/>/base_scan<br/>/map<br/>/move_base/NavfnROS/plan<br/>/move_base_dynamic/NavfnROS/plan<br/>/odom<br/>/rosout<br/>/rosout_agg<br/>/simple_waypoints_server/goal_pose<br/>/tf<br/>/tf_static</pre>        |                       |   |   |   |
| /virtual_joystick/cmd_vel                                                                                                    |                       |   |   |   |
| 😣 🚍 💷 robot@robot-pc: ~                                                                                                    |                       |   |   |   |
| roscore http://robot-pc:11311/                                                                                                    | ·····                 | × | + | • |
| <pre>robot@robot-pc:~\$ rostopic echo /vir<br/>linear:<br/>x: 0.0257581049968<br/>y: -0.0<br/>z: 0.0<br/>angular:<br/>x: 0.0<br/>y: 0.0<br/>z: -0.105178906076<br/><br/>linear:<br/>x: 0.0257581049968<br/>y: -0.0<br/>z: 0.0<br/>angular:</pre> | tual_joystick/cmd_vel |   |   |   |

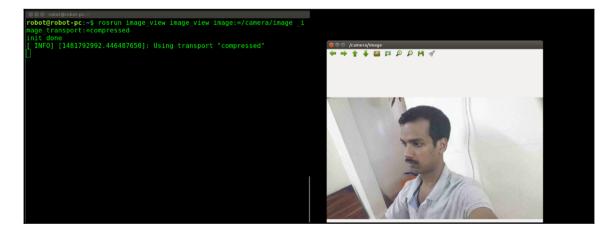

|                                   | ଅ 🛜 📶 <sup>54%</sup> 🖥 2:43 PM |                                                                             |
|-----------------------------------|--------------------------------|-----------------------------------------------------------------------------|
| PubSubTutorial                    |                                | ee ≜ © robot@robot-pc; ~                                                    |
| Master URI: http://loc            | alhost¦11311/                  | <pre>robot@robot-pc:~\$ rostopic list /chatter /rosout</pre>                |
| READ QRCODE                       | CONNECT                        | <pre>robot@robot-pc:~\$ rostopic echo /chatter data: Hello world! 148</pre> |
| Show advanced opti<br>Select netw | ons<br>ork interface           | data: Hello world! 149<br><br>data: Hello world! 150                        |
| wlan0                             |                                | data: Hello world! 151<br><br>data: Hello world! 152<br>                    |
| NEW PUBLIC MASTER                 | NEW PRIVATE MASTER             | data: Hello world! 153                                                      |
| CAI                               | NCEL                           |                                                                             |

# Chapter 9: Building an Autonomous Mobile Robot

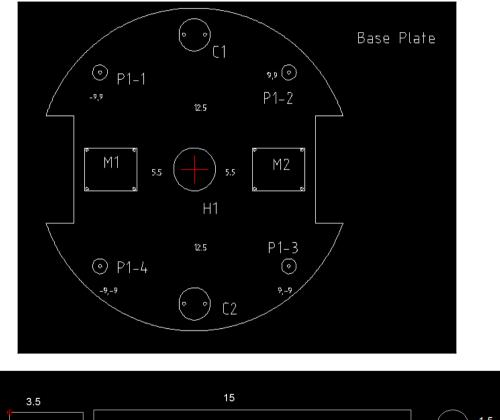

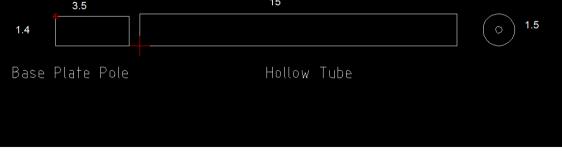

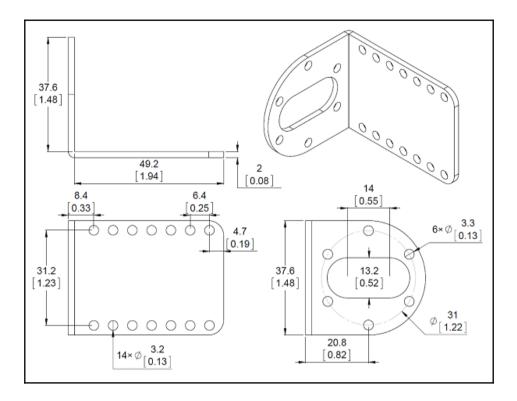

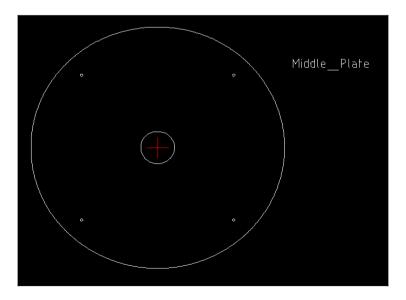

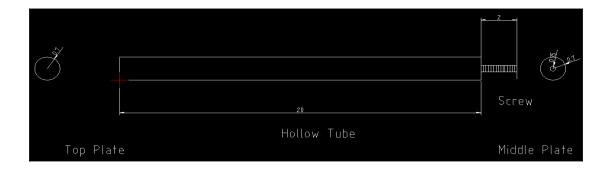

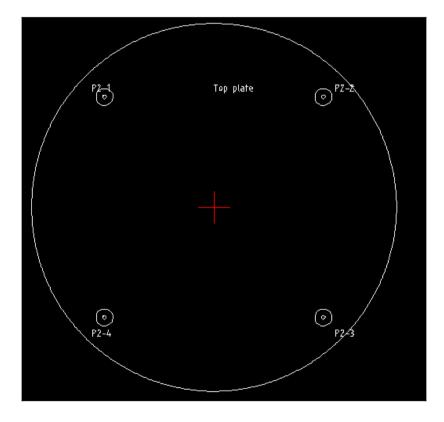

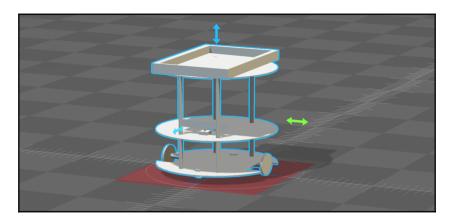

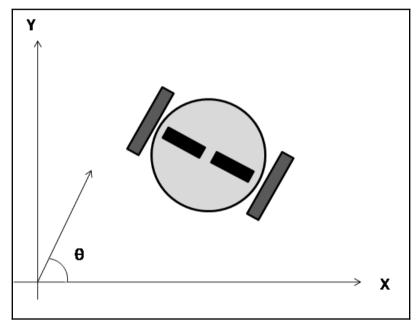

| $\begin{bmatrix} x' \end{bmatrix}$ |   |                        |                                   |   | $\begin{bmatrix} x - ICC_x \end{bmatrix}$   | · · · · · · · · · · · · · · · · · · · |
|------------------------------------|---|------------------------|-----------------------------------|---|---------------------------------------------|---------------------------------------|
| <i>y</i> ′                         | = | $\sin(\omega\delta t)$ | $\cos\left(\omega\delta t\right)$ | 0 | $\begin{vmatrix} y - ICC_y \end{vmatrix} +$ |                                       |
| $\left\lfloor \theta'  ight floor$ |   | 0                      | 0                                 | 1 | $\theta$                                    | $\omega \delta t$                     |

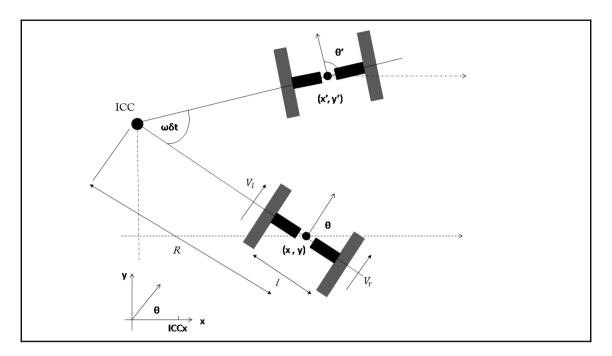

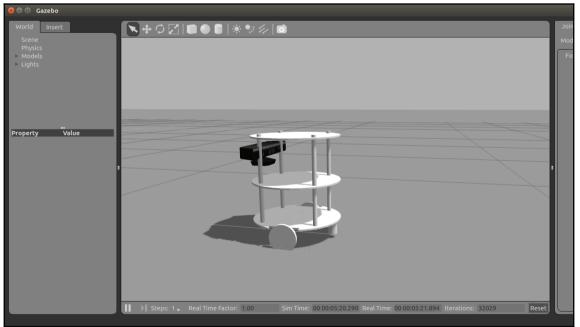

```
Control Your Turtlebot!

Moving around:

u i o

j k l

m , .

q/z : increase/decrease max speeds by 10%

w/x : increase/decrease only linear speed by 10%

e/c : increase/decrease only angular speed by 10%

space key, k : force stop

anything else : stop smoothly

CTRL-C to quit

currently: speed 0.2 turn 1
```

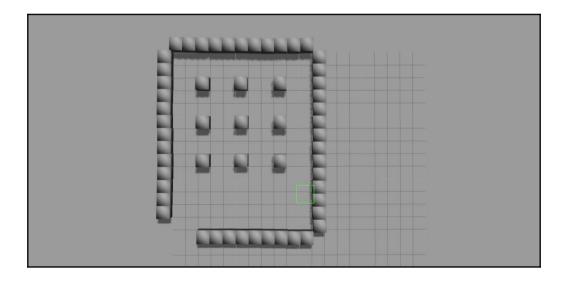

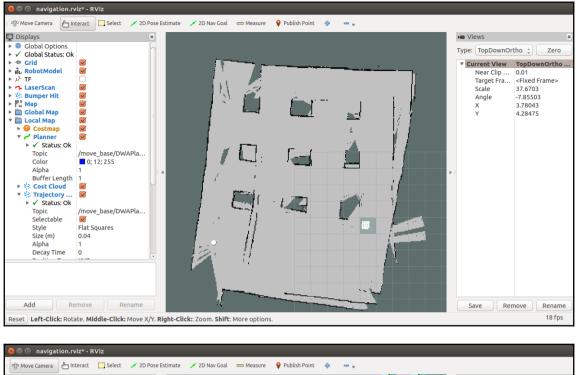

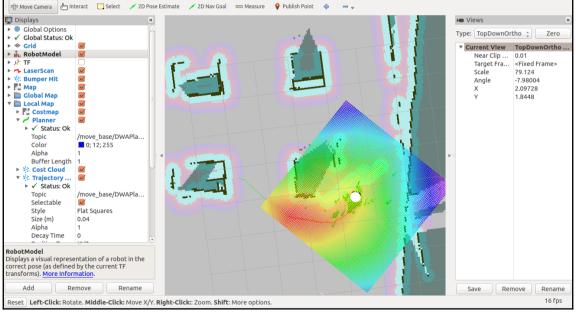

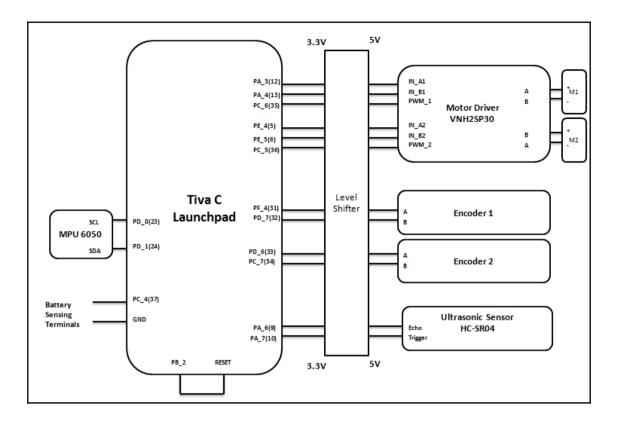

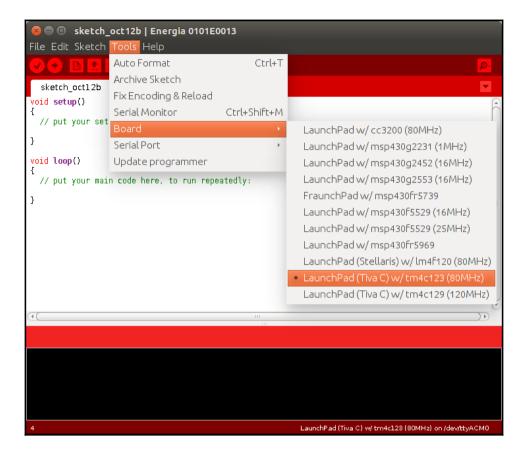

| b           | 0.00   |       |       |      |  |
|-------------|--------|-------|-------|------|--|
| t           | 664582 | 39    | 0.05  |      |  |
| e           | 0      | 0     |       |      |  |
| u           | 10     |       |       |      |  |
| s           | 0.00   | 0.00  |       |      |  |
| s<br>i<br>b | -0.68  | -0.47 | -0.40 | 0.40 |  |
| b           | 0.00   |       |       |      |  |
| t           | 665116 | 81    | 0.05  |      |  |
| e           | 0      | 0     |       |      |  |
| u           | 10     |       |       |      |  |
| s<br>i<br>b | 0.00   | 0.00  |       |      |  |
| i           | -0.68  | -0.47 | -0.40 | 0.40 |  |
|             | 0.00   |       |       |      |  |
| t           | 665660 | 51    | 0.05  |      |  |
| e           | 0      | 0     |       |      |  |
| u           | 10     |       |       |      |  |
| S           | 0.00   | 0.00  |       |      |  |
| s<br>i<br>b | -0.68  | -0.47 | -0.40 | 0.40 |  |
|             | 0.00   |       |       |      |  |
| t           | 666204 | 23    | 0.05  |      |  |
| e           | 0      | 0     |       |      |  |
| u           | 10     |       |       |      |  |
| s           | 0.00   | 0.00  |       |      |  |
|             |        |       |       |      |  |

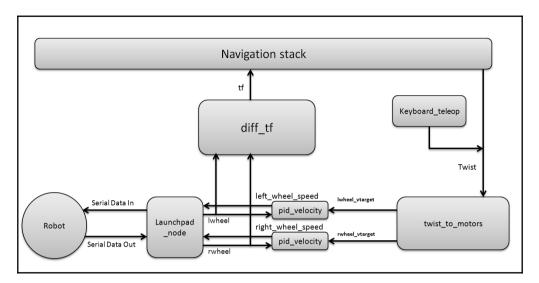

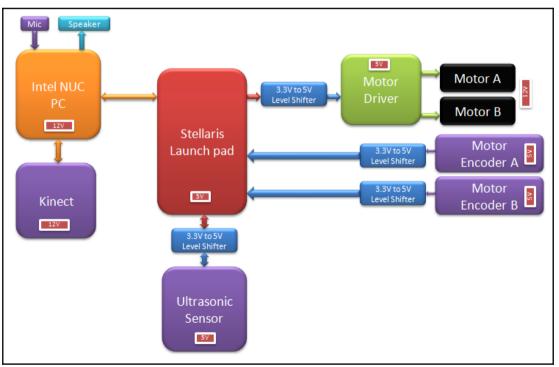

| <pre>robot@robot-pc:~\$ rostopic</pre> | li |
|----------------------------------------|----|
| /battery level                         |    |
| /cmd vel mux/input/teleop              |    |
| /imu/data                              |    |
| /joint states                          |    |
| /left wheel speed                      |    |
| /lwheel                                |    |
| /lwheel vel                            |    |
| /lwheel_vtarget                        |    |
| /odom                                  |    |
| /gw                                    |    |
| /qx                                    |    |
| /qy                                    |    |
| /qz                                    |    |
| /right wheel speed                     |    |
| /rosout                                |    |
| /rosout_agg                            |    |
| /rwheel                                |    |
| /rwheel vel                            |    |
| /rwheel_vtarget                        |    |
| /serial                                |    |
| /tf                                    |    |
| /tf static                             |    |
| /ultrasonic distance                   |    |

st

|                 | rat gui py_node_2973                        |
|-----------------|---------------------------------------------|
| ·               | robot_state_publisher /rosout               |
| /iwheel_vtarget | wheel /rosout/<br>neel_speed //pid_velocity |

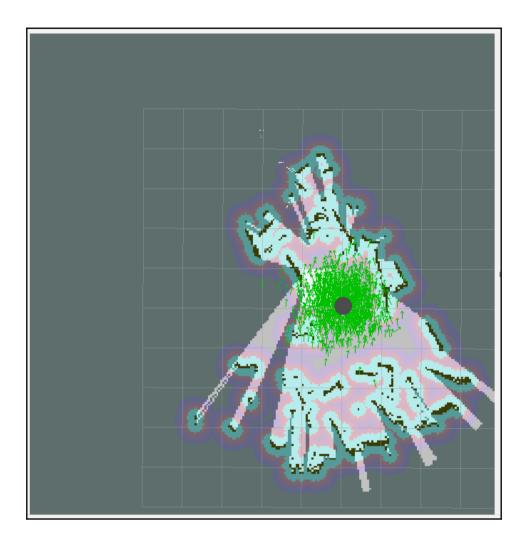

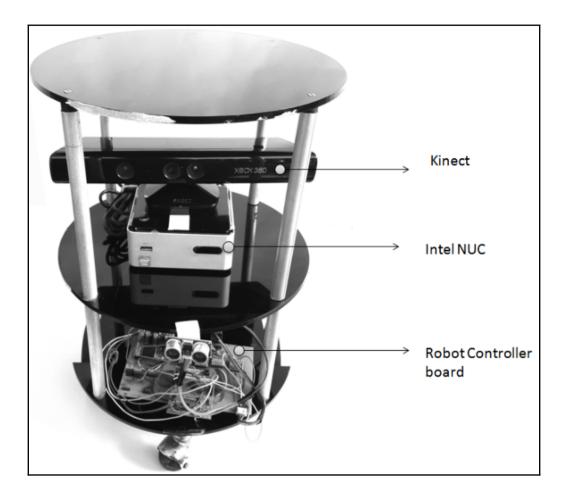

# Chapter 10: Creating a Self-driving Car Using ROS

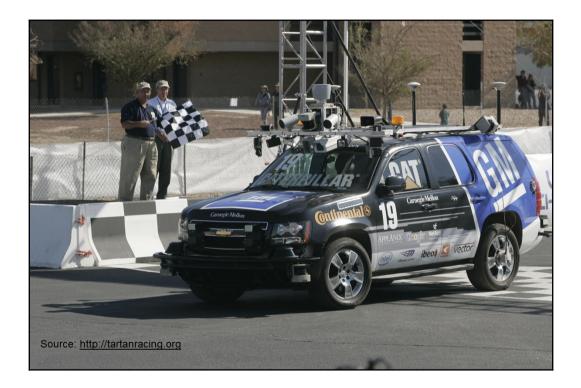

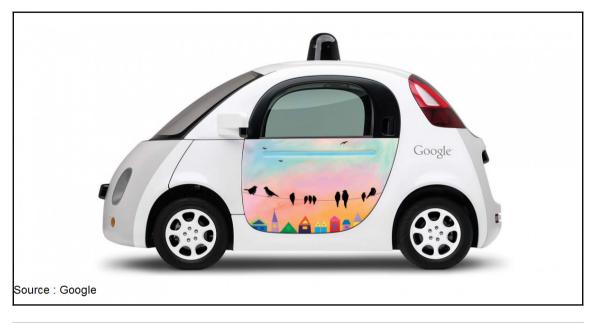

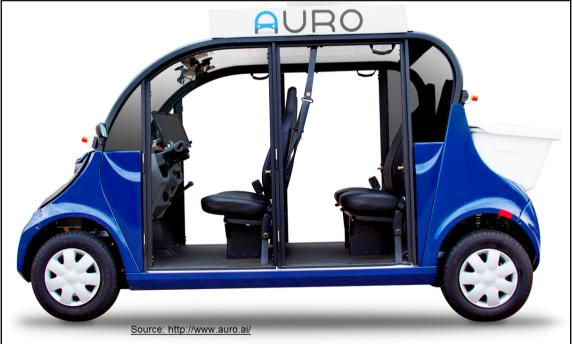

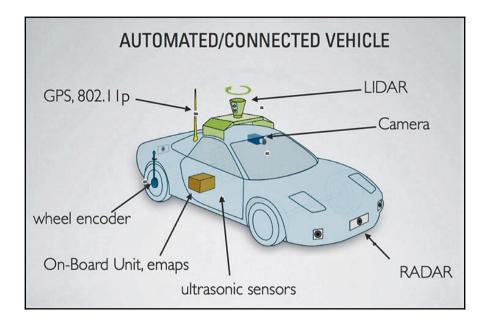

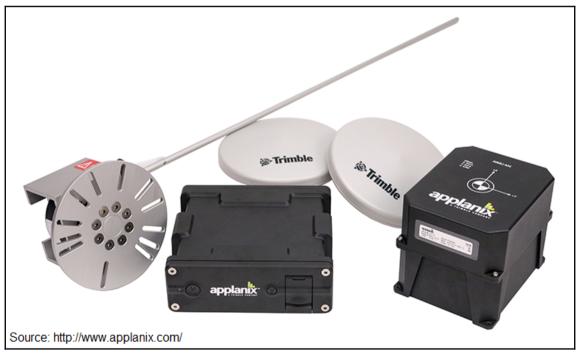

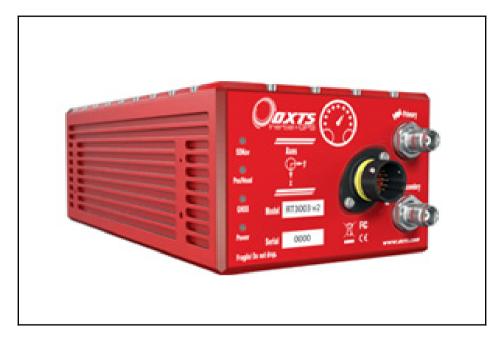

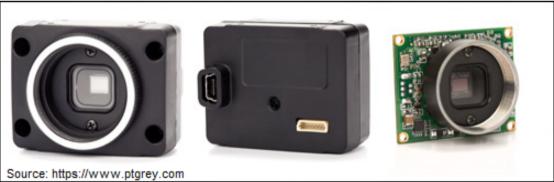

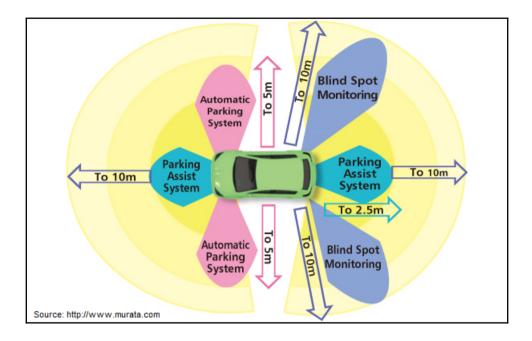

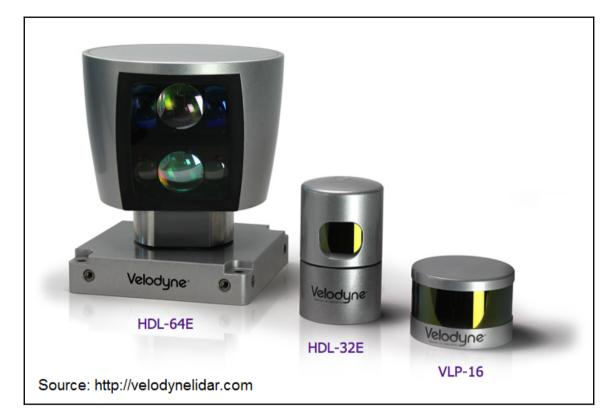

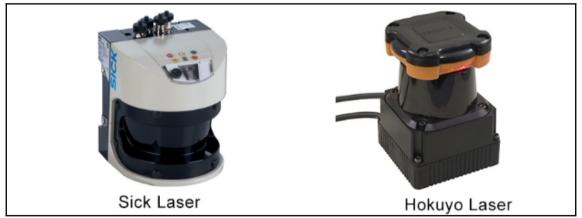

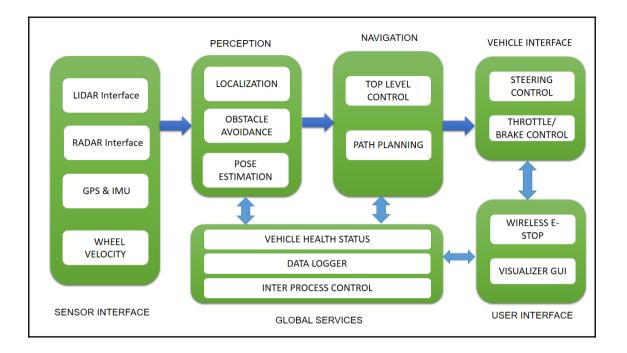

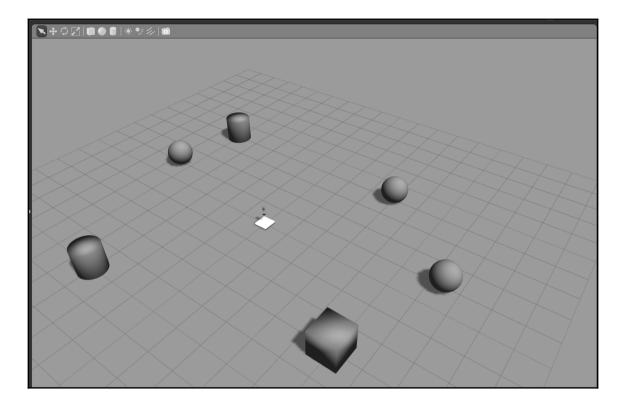

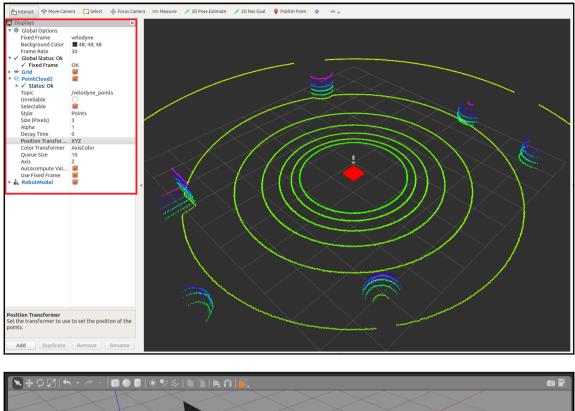

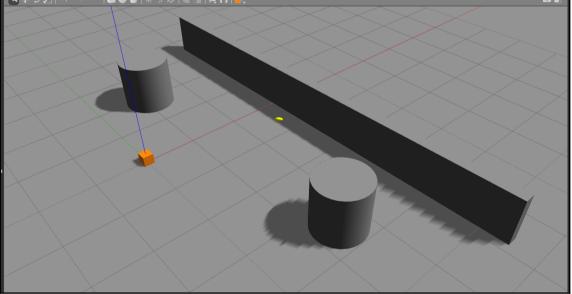

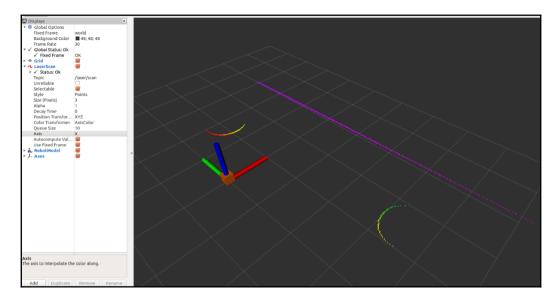

robot@robot-pc:~\$ rostopic list /clicked point /clock /gazebo/link\_states /gazebo/model states /gazebo/parameter descriptions /gazebo/parameter\_updates /gazebo/set\_link\_state /gazebo/set\_model\_state /initialpose /joint states /laser/scan /move base simple/goal /rosout /rosout agg ′tf /tf static

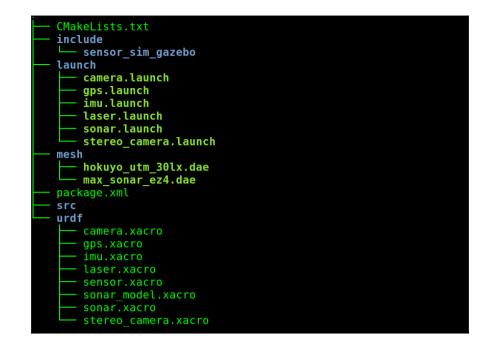

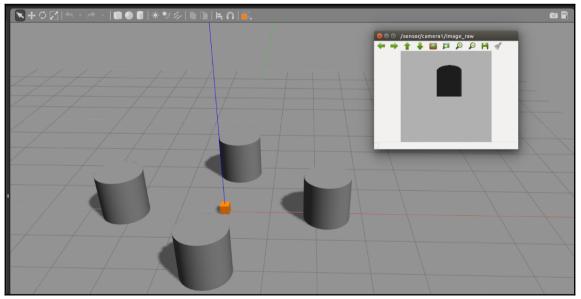

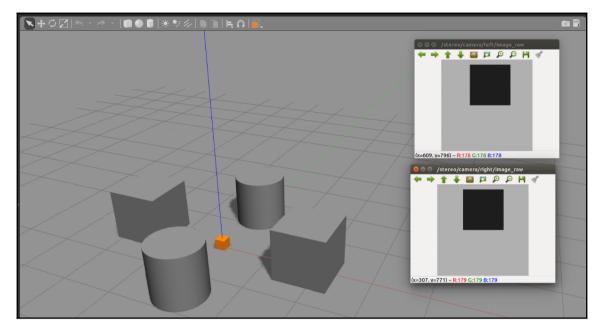

| <pre>robot@robot-pc:~\$ rostopic list /clock</pre>  |  |
|-----------------------------------------------------|--|
| /gazebo/link states                                 |  |
| /gazebo/model states                                |  |
| /gazebo/parameter_descriptions                      |  |
| /gazebo/parameter_updates                           |  |
| <pre>/gazebo/set_link_state</pre>                   |  |
| <pre>/gazebo/set_model_state</pre>                  |  |
| /gps/fix                                            |  |
| <pre>/gps/fix/position/parameter_descriptions</pre> |  |
| <pre>/gps/fix/position/parameter_updates</pre>      |  |
| <pre>/gps/fix/status/parameter_descriptions</pre>   |  |
| <pre>/gps/fix/status/parameter_updates</pre>        |  |
| <pre>/gps/fix/velocity/parameter_descriptions</pre> |  |
| /gps/fix/velocity/parameter_updates                 |  |
| /gps/fix velocity                                   |  |
| /joint_states                                       |  |
| /rosout                                             |  |
| /rosout_agg                                         |  |
| /tl                                                 |  |
| /tf_static                                          |  |

robot@robot-pc:~\$ rostopic echo /gps/fix header: seq: 161 stamp: secs: 40 nsecs: 50000000 frame id: sensor status: status: 0 service: 0 latitude: -30.0602249716 longitude: -51.17391374 altitude: 9.960587315 position covariance: [0.0025010000000000006, 0.0, 0.0, 0.0, 0.002501000000  $6, 0.0, \overline{0}.0, 0.0, 0.002501000000000000]$ position covariance type: 2

robot@robot-pc:~\$ rostopic list
/clock
/gazebo/link\_states
/gazebo/model\_states
/gazebo/parameter\_descriptions
/gazebo/parameter\_updates
/gazebo/set\_link\_state
/gazebo/set\_model\_state
/imu
/joint\_states
/rosout
/rosout\_agg
/tf
/tf static

```
robot@robot-pc:~$ rostopic echo /imu
header:
 seq: 0
 stamp:
  secs: 24
  nsecs: 95000000
 frame id: sensor
orientation:
 x: -9.88131291682e-324
 y: -9.88131291682e-324
 z: 8.87671670196e-17
 w: 1.0
angular velocity:
 x: 3.95252516673e-321
 y: 3.95252516673e-321
 z: 0.0
linear acceleration:
 x: -1.95719626798e-20
 y: 8.93613280022e-20
 z: 7.28456264068e-12
```

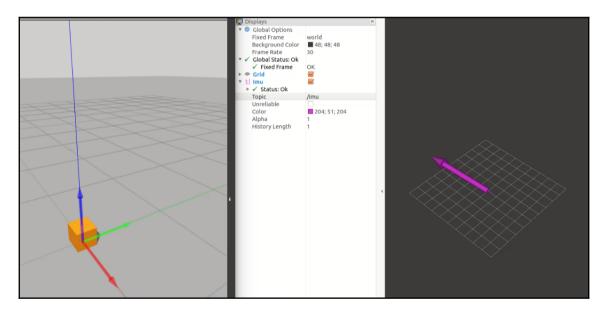

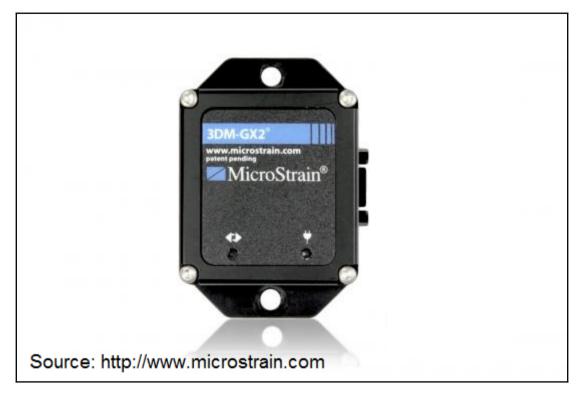

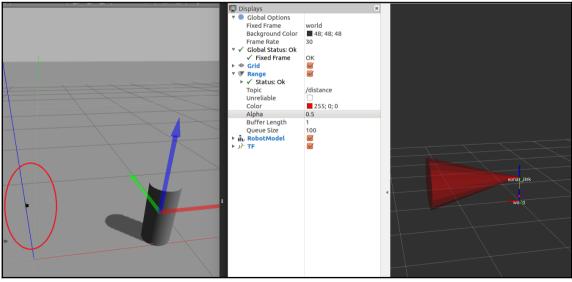

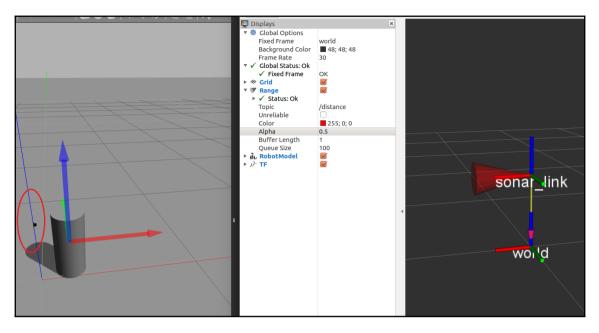

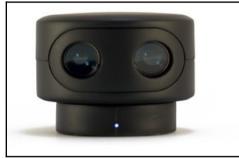

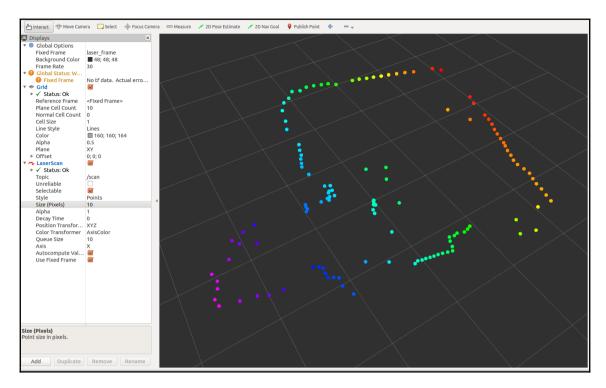

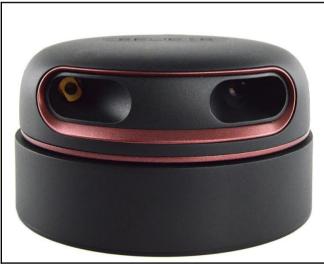

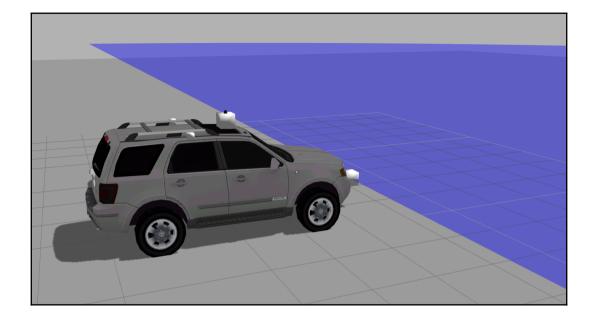

/catvehicle/cmd vel /catvehicle/cmd vel safe /catvehicle/distanceEstimator/angle /catvehicle/distanceEstimator/dist /catvehicle/front\_laser\_points /catvehicle/front left steering position controller/command /catvehicle/front right steering position controller/command /catvehicle/joint1\_velocity\_controller/command /catvehicle/joint2 velocity controller/command /catvehicle/joint states /catvehicle/lidar points /catvehicle/odom /catvehicle/path /catvehicle/steering /catvehicle/vel /clock /gazebo/link states /gazebo/model states /gazebo/parameter\_descriptions /gazebo/parameter updates /gazebo/set link state /gazebo/set model state /rosout 'rosout agg ťf /tf static

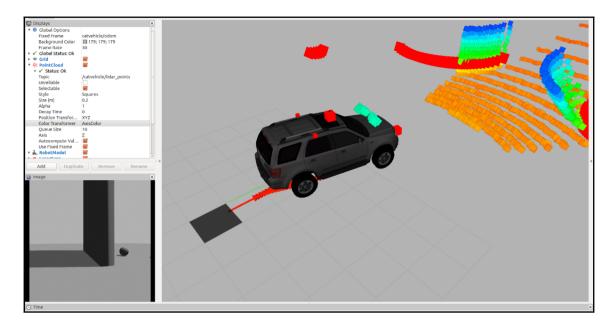

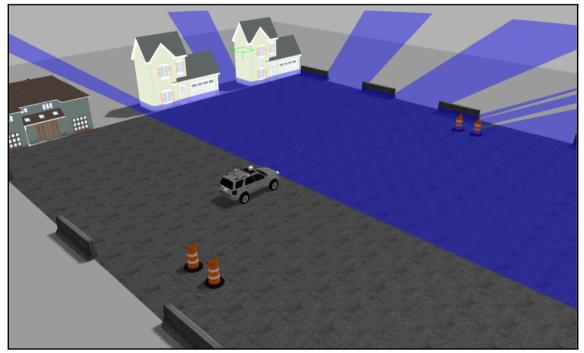

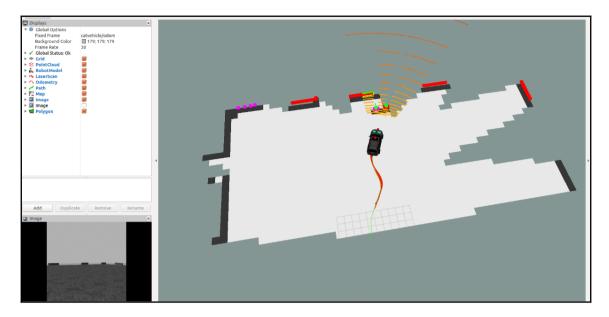

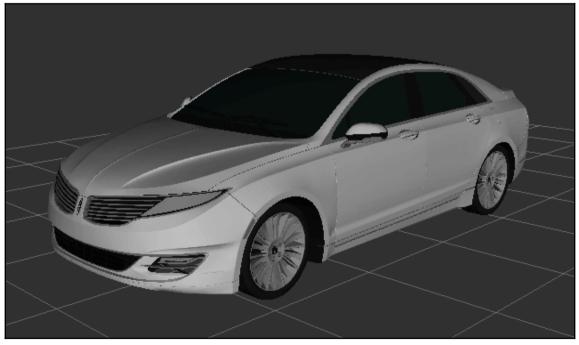

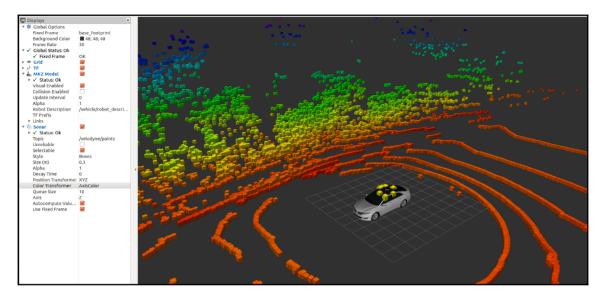

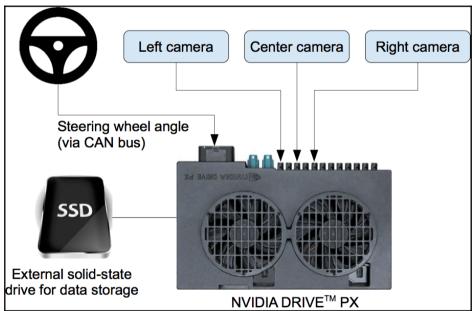

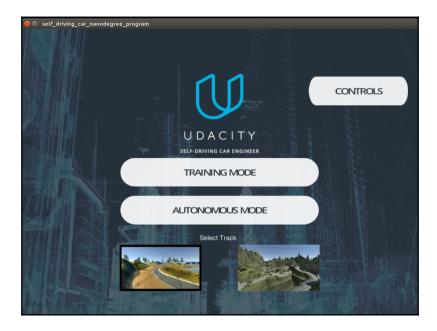

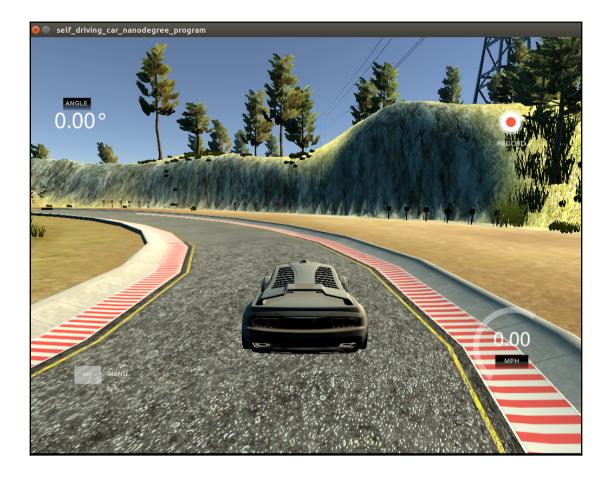

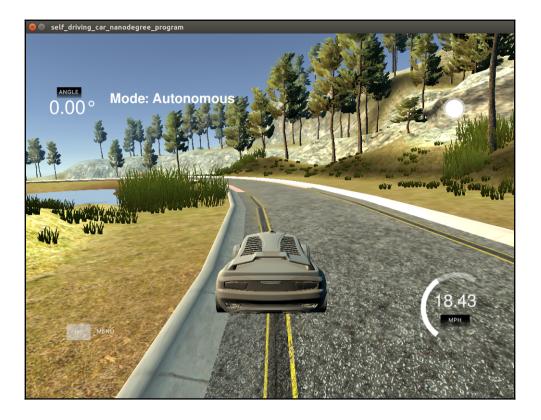

## Chapter 11: Teleoperating Robot Using VR Headset and Leap Motion

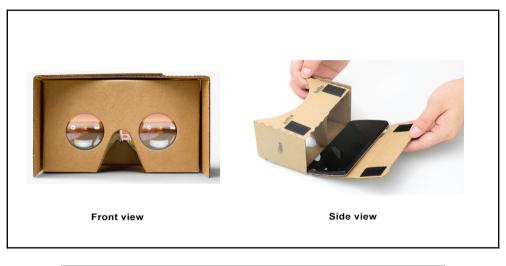

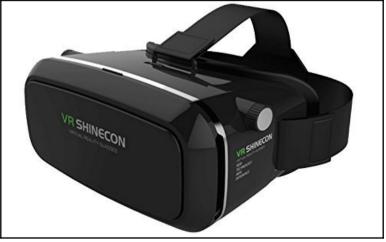

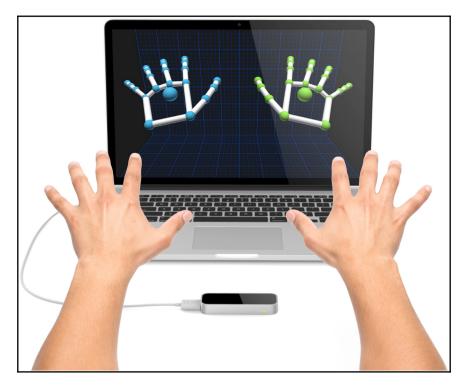

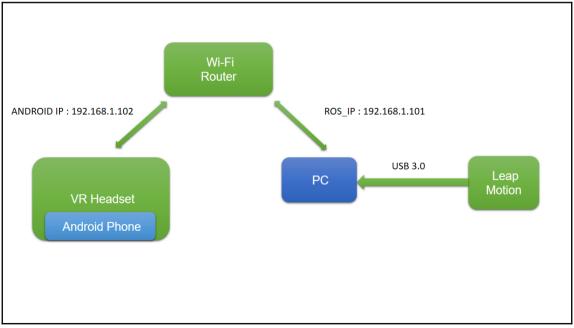

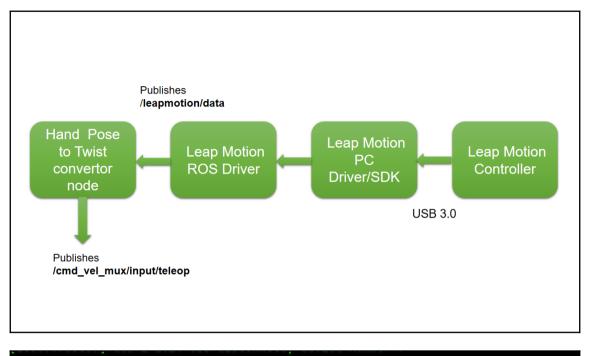

[10010.420978] usb 2-1.2: new high-speed USB device number 8 using ehci-pci [10010.513671] usb 2-1.2: New USB device found, idVendor=f182, idProduct=0003 [10010.513682] usb 2-1.2: New USB device strings: Mfr=1, Product=2, SerialNumber=0 [10010.513688] usb 2-1.2: Product: Leap Dev Kit [10010.513692] usb 2-1.2: Manufacturer: Leap Motion [10010.514270] uvcvideo: Found UVC 1.00 device Leap Dev Kit (f182:0003) lentin@lentin-Aspire-4755:~\$

| 🗣rmi | nator                 |     |
|------|-----------------------|-----|
|      | Settings              |     |
|      | Diagnostic Visualizer | 0.0 |
|      | Pause Tracking        | p.g |
|      | Exit                  | ٥le |

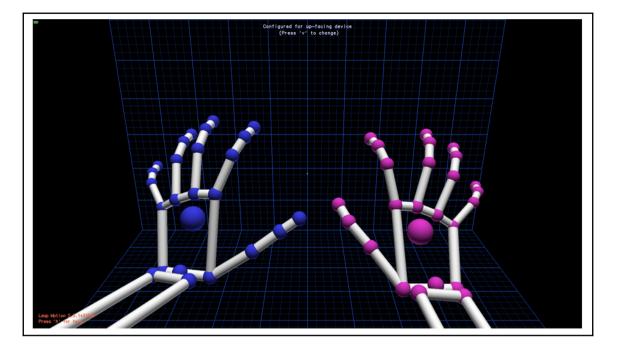

### lentin@lentin-Aspire-4755:~\$ rostopic list /leapmotion/data /rosout /rosout agg

| header:            |
|--------------------|
| seq: 847           |
| stamp:             |
| secs: 0            |
| nsecs: 0           |
| frame_id: ''       |
| direction:         |
| x: 0.24784040451   |
| y: 0.227308988571  |
| z: -0.941756725311 |
| normal:            |
| x: 0.0999223664403 |
| y: -0.972898304462 |
| z: -0.208529144526 |
| palmpos:           |
| x: -52.5600471497  |
| y: 173.553512573   |
| z: 66.0648040771   |
| ypr:               |
| x: 25.602668997    |
| y: 13.5697675013   |
| z: 132.525765862   |

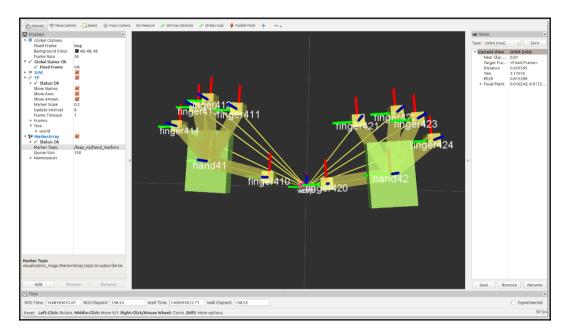

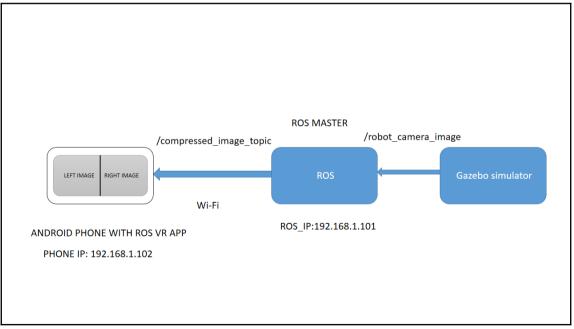

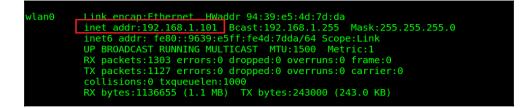

| RosSerial              |         |  |  |
|------------------------|---------|--|--|
| Master URI: http://192 |         |  |  |
| READ QRCODE            | CONNECT |  |  |
| Show advanced options  |         |  |  |
| CANCEL                 |         |  |  |
|                        |         |  |  |

lentin@lentin-Aspire-4755:~\$ rostopic list
/rosout
/rosout\_agg
/usb\_cam/image\_raw/compressed
lentin@lentin-Aspire-4755:~\$

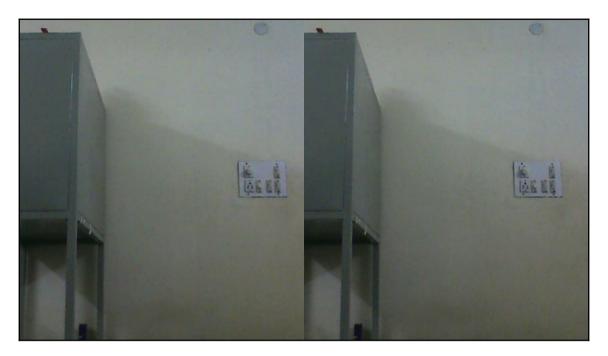

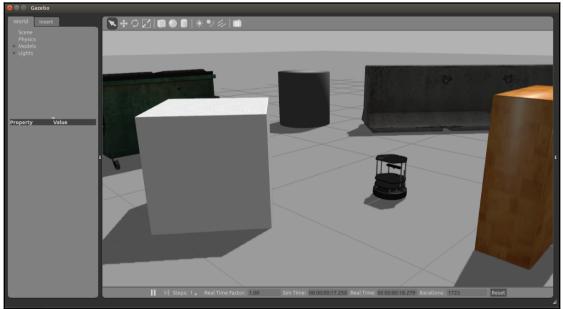

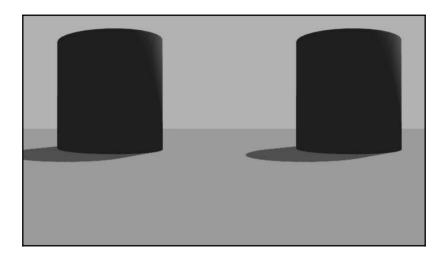

# Chapter 12: Controlling Your Robots over the Web

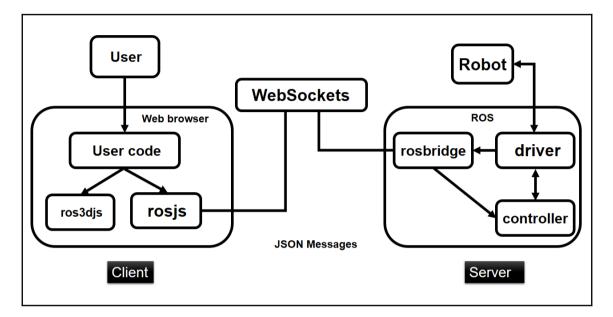

| ros_web_ws <b>ros</b> : | 3 <b>djs</b> build |            |              | ٩       |
|-------------------------|--------------------|------------|--------------|---------|
| t                       | build              | examples   | node_modules | src     |
|                         | utils              | AUTHORS.md | CHANGELOG.md | LICENSE |
|                         | DME.md             |            |              |         |

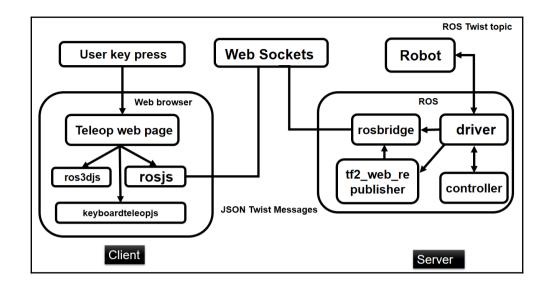

## Web-browser keyboard teleoperation

Teleop topic:

/cmd\_vel\_mux/input/teleop Base frame:

/odom

Submit

Run the following commands in the terminal then refresh this page. Check the JavaScript console for the output.

roslaunch turtlebot\_gazebo turtlebot\_world.launch

2. rosparam set use\_gui true

3. rosrun tf2\_web\_republisher tf2\_web\_republisher

roslaunch rosbridge\_server rosbridge\_websocket.launch

5. Use your arrow keys on your keyboard to move the robot (must have this browser window focused).

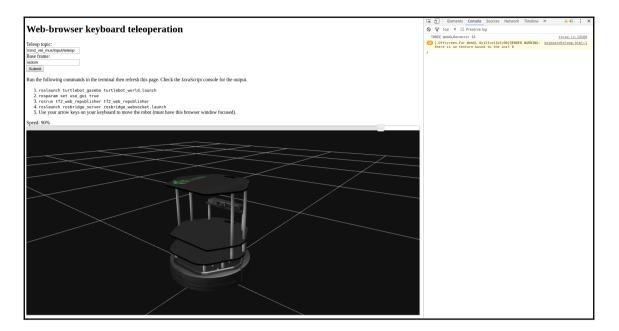

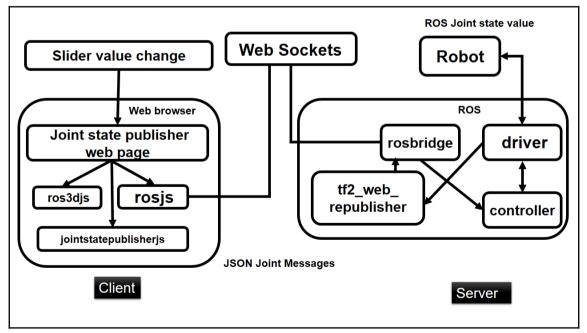

#### Web based joint state controller for Robot

Run the following commands in the terminal then refresh this page.

1. roslaunch pr2\_description upload\_pr2.launch 2. rosparam set use\_gui true 3. roslaunch joint\_state\_publisher\_js core.launch

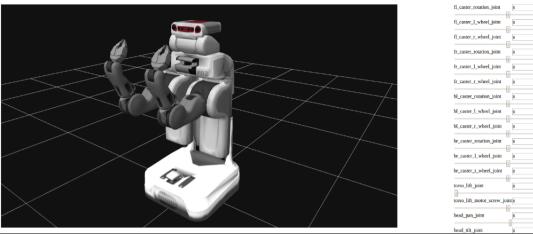

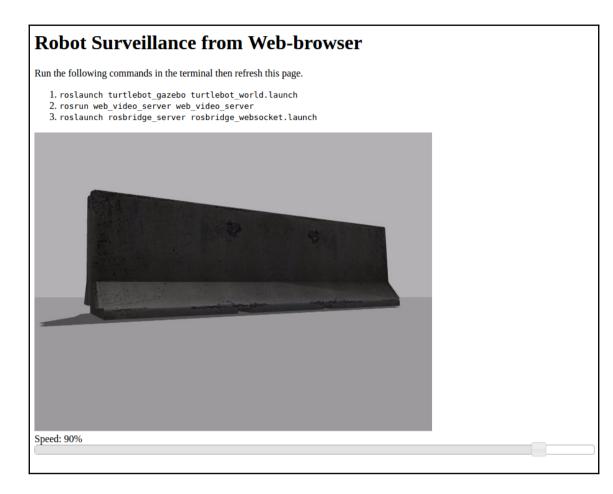

|                                                                                                    | Speech controlled Robot App |
|----------------------------------------------------------------------------------------------------|-----------------------------|
|                                                                                                    | Speak or Click              |
| Home Settings - Help                                                                                                    | About                       |
| Robot UR                                                                                                    | Disconnect                  |
|                                                                                                    | <b>^</b>                    |
| <mark>ິ</mark> ງ                                                                                                    | Q C                         |
|                                                                                                    |                             |
|                                                                                                    | Stop                        |
|                                                                                                    | Speak now.                  |
| Command Log:<br>turn right (all. #3 of 5)<br>turn left (all. #2 of 5)<br>turn right (all. #7 of 10)<br>rotate left (all. #1 of 10)<br>go backward (all. #4 of 10) |                             |

|                                                                                                    |                                | Speech controlled Robot App<br>Speak or Click |            |  |
|----------------------------------------------------------------------------------------------------|--------------------------------|-----------------------------------------------|------------|--|
| Home Settings - Help                                                                                                    | About                          |                                               |            |  |
|                                                                                                    | Robot URL: ws://localhost:9090 |                                               | Disconnect |  |
| 5                                                                                                    | )                              |                                               | C          |  |
|                                                                                                    |                                | Stop<br>Speak now.                            |            |  |
| Command Log:<br>forward (alt. //3 of 7)                                                                                                    |                                | uprotes 1004                                  |            |  |
| Run the following commands in the terminal them refresh this participation of the second second seco |                                |                                               |            |  |
|                                                                                                    |                                |                                               |            |  |